Документ подписан простой электрон<del>МИНИЯТЕРС</del>ТВО ПРОСВЕЩЕНИЯ РФССИЙСКОЙ ФЕДЕРАЦИИ федеральное государственное бюджетное образовательное учреждение высшего образования <u>«Самарский государственный социально-педагогический университет»</u> Информация о владельце: ФИО: Кислова Наталья Николаевна Должность: Проректор по УМР и качеству образования Дата подписания: 13.11.2023 11:15:37 Уникальный программный ключ: 52802513f5b14a975b3e9b13008093d5726b159bf6064f865ae65b96a966c035

Кафедра информатики, прикладной математики и методики их преподавания

Утверждаю Проректор по учебно-методической работе и качеству образования  $\mathbb{Z}$ *MM* $\leftarrow$  H.H. Кислова

Маврин Сергей Алексеевич, Добудько Татьяна Валерьяновна

# ФОНД ОЦЕНОЧНЫХ СРЕДСТВ

для проведения промежуточной аттестации по дисциплине «Программное обеспечение электронно-вычислительной машины»

Направление подготовки: 44.03.05 Педагогическое образование (с двумя профилями подготовки) Направленность (профиль): «Информатика» и «Дополнительное образование (в области информатики и ИКТ)» Квалификация выпускника Бакалавр

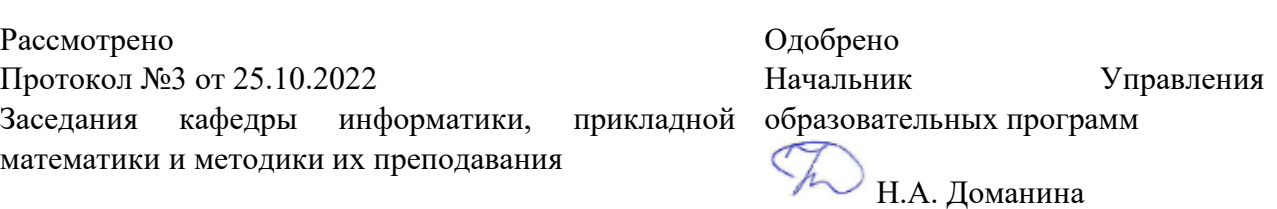

#### Пояснительная записка

Фонд оценочных средств (далее – ФОС) для промежуточной аттестации по дисциплине «Программное обеспечение электронно-вычислительной машины» разработан в соответствии с требованиями Федерального государственного образовательного стандарта высшего образования – бакалавриат по направлению подготовки 44.03.05 Педагогическое образование (с двумя профилями подготовки), утвержденного приказом Министерства образования и науки Российской Федерации от 22 февраля 2018 г. № 125 (зарегистрирован Министерством юстиции Российской Федерации 15 марта 2018 г., регистрационный № 50358), с изменениями, внесенными приказами Министерства науки и высшего образования Российской Федерации от 26 ноября 2020 г. № 1456 (зарегистрирован Министерством юстиции Российской Федерации 27 мая 2021 г., регистрационный № 63650) и от 8 февраля 2021 г. № 83 (зарегистрирован Министерством юстиции Российской Федерации 12 марта 2021 г., регистрационный № 62739), основной профессиональной образовательной программой «Информатика» и «Дополнительное образование (в области информатики и ИКТ)» с учетом требований профессионального стандарта «01.001 Педагог (педагогическая деятельность в сфере дошкольного, начального общего, основного общего, среднего общего образования) (воспитатель, учитель)», утвержденного приказом Министерства труда и социальной защиты Российской Федерации от 18 октября 2013 г. № 544н. (зарегистрирован Министерством юстиции Российской Федерации 6 декабря 2013 г., регистрационный № 30550), с изменениями, внесенными приказами Министерства труда и социальной защиты Российской Федерации от 25 декабря 2014 г. № 1115н (зарегистрирован Министерством юстиции Российской Федерации 19 февраля 2015 г., регистрационный № 36091) и от 5 августа 2016 г. № 422н (зарегистрирован Министерством юстиции Российской Федерации 23 августа 2016 г., регистрационный № 43326), 01.003 «Педагог дополнительного образования детей и взрослых» утвержденный приказом Министерства труда и социальной защиты Российской Федерации от 22 сентября 2012 г. № 652н от 22.09.2021 г. (Зарегистрировано в Минюсте России 17.12.2021 N 66403).

Цель ФОС для промежуточной аттестации – установление уровня сформированности части универсальной компетенции УК-1.

Задачи ФОС для промежуточной аттестации - контроль качества и уровня достижения результатов обучения по формируемым в соответствии с учебным планом компетенциям:

способен осуществлять поиск, критический анализ и синтез информации, применять системный подход для решения поставленных задач (УК-1).

Знает: этапы решения практических задач получения, хранения, обработки, передачи и защиты информации с использованием различного программного обеспечения.

Умеет: анализировать задачу, выделяя её базовые составляющие; осуществлять декомпозицию задачи

Знает: основные характеристики программного обеспечения ЭВМ, применяемого для решения типовых задач обработки информации в образовательных учреждениях.

Умеет: подбирать программное обеспечение, соответствующее решаемой задаче

Знает: технологии решения практических задач получения, хранения, обработки, передачи и защиты информации с использованием различного программного обеспечения.

Умеет: использовать современные компьютерные технологии для решения практических задач получения, хранения, обработки, передачи и защиты информации с использованием различного программного обеспечения

Умеет: проводить анализ существующего программного обеспечения, выявлять достоинства и недостатки Умеет: оценивать планируемые трудозатраты при выборе конкретных средств информационных технологий. Владеет: приемами оценки временных затрат на создание различных информационных объектов

Требования к процедуре оценки:

Помещение: компьютерный класс.

Оборудование: ноутбуки / персональные компьютеры, сетевое оборудования для доступа в Интернет.

Инструменты: особых требований нет.

Расходные материалы: не требуются.

Доступ к дополнительным справочным материалам: не предусмотрен.

Нормы времени: 120 мин.

Комплект оценочных средств для проведения промежуточной аттестации (1 семестр)

Проверяемая компетенция:

Универсальная компетенция УК-1.

Способен осуществлять поиск, критический анализ и синтез информации, применять системный подход для решения поставленных задач.

Проверяемый индикатор достижения компетенции:

УК-1.1. Анализирует задачу, выделяя этапы ее решения, действия по решению задачи.

УК-1.2. Находит, критически анализирует и выбирает информацию, необходимую для решения поставленной задачи.

Проверяемые результаты обучения:

Знает: этапы решения практических задач получения, хранения, обработки, передачи и защиты информации с использованием различного программного обеспечения.

Знает: основные характеристики программного обеспечения ЭВМ, применяемого для решения типовых задач обработки информации в образовательных учреждениях.

Тип (форма) задания: тест. Содержание задания 1.1:

- 1. Какая из перечисленных операционных систем является свободно распространяемой с открытым исходным колом?
	- a) Windows XP
	- b) Windows Vista
	- $\overrightarrow{c}$  MS Dos
	- $d)$  Linux
	- e) Mac os
- 2. Что не относится к служебным программным средствам
	- а) Диспетчеры файлов
	- **b)** Файловые менеджеры
	- с) Драйверы устройств
	- d) Средства сжатия данных
	- е) Средства диагностики
	- f) Средства просмотра и воспроизведения
- 3. Что не является системой программирования?
	- a) Visual Basic
	- b) Visual  $C++$
	- c) Visual FoxPro
	- d) Visual Word
- 4. К какому типу относится операционная система Linux?
	- а) Однопользовательским однозадачным
	- b) Многопользовательским однозадачным
	- с) Однопользовательским многозадачным
	- d) Многопользовательским многозалачным
- 5. На компьютере имеется большое число файлов с именами типа «задание Петрову», «задания Петрову», «задание Иванову», «задания Иванову». Что следует ввести в строке поиска, чтобы нашлись все эти файлы?
	- а) Задания
	- b) Задания Иванову и Петрову
	- с) Задания или задание
	- d) Задан
- 6. Какой тип файлов является архивным?
	- a) avi
	- b) zip
	- c) wav
	- $d)$  txt
- 7. Какие из антивирусов являются бесплатными? (выберите один или несколько правильных ответов)
	- a) Kaspersky Antivirus
	- b) Clamwin Antivirus
	- c) Comodo Antivirus
	- d) Dr. Web для Windows
- 8. Какой из архиваторов является бесплатным?
	- a) Winrar
- b) Winzip
- c)  $7-zip$
- d) Power Zip
- 9. Для открытия какого формата файлов не предназначена программа WinRar версии 3.х?
- a) Rar
	- b) Arj
	- $c)$  Cdr
	- $\overline{d}$  7z
- 10. Что не входит в функции операционной системы?
	- а) Осуществление диалога с пользователем
	- b) Ввод-вывод и управление данными
	- с) Распределение ресурсов (оперативной памяти и кэша, процессора, внешних устройств)
	- d) Средства запуска программ
	- е) Всевозможные вспомогательные операции обслуживания
	- f) Редактирование и просмотр изображений
	- g) Передача информации между различными внутренними устройствами
- 11. Какая команда командной строки используется для отображения файлов текущего каталога?
	- a) Dir
	- b) Cd
	- c) Dir abc
	- d) Md abc
	- e) Format C:
	- f) Copy abc.txt con

12. Какая команда командной строки используется для создания файла abc.txt?

- a) Dir abc
- $\overrightarrow{h}$  Md abc
- c) Md abc.txt
- d) Type abc.txt
- e) Copy con abc.txt
- 13. Какая команда командной строки используется для переименования файла:
	- a) RENAME
	- b) RMDIR
	- c) TYPE
	- d) COPY
- $14.$ Какая команда командной строки используется для смены текущего каталога:
	- a) CHDIR
	- b) RMDIR
	- c) MKDIR
	- d) DIR/W
- 15. Какая команда командной строки используется для вывода содержания текстового файла abc на экран?
	- a) Dir abc
	- b) Md abc
	- c) Type abc
	- d) Copy con abc
- $16.$ Что такое драйверы?
	- а) Специальные программы, управляющие работой внешних устройств
	- b) Служебные программы операционной системы
	- с) Специальные программы для организации диалога с пользователем
	- d) Особый вид текстовых редакторов

Что означает подставляемый в шаблон символ \* при поиске файла по имени в операционной системе 17. Windows?

- а) Что имя данного файла длиннее 8 символов
- b) Что данный файл имеет расширение
- с) Что данный файл не имеет расширения
- d) Любой единственный подставляемый символ
- е) Любое количество любых подставляемых символов
- f) Любое количество символов совпадающих с символом до?
- 18. Для какой цели используется CRC сумма?
	- а) Обнаружение ошибок
	- b) Разделение архива на более мелкие блоки
	- с) Увеличение степени сжатия
	- d) Увеличение скорости сжатия
- Для папки создан ярлык на «Рабочем столе». Что произойдет с папкой, если удалить ее ярлык? 19
	- а) Ничего
- b) Папка будет недоступна до перезагрузки компьютера
- c) Папка будет тоже удалена
- d) Ярлык нельзя удалить, пока не удалена папка, для которой он создан
	- 20. Производится поиск файла «Письмо». Для какой цели следует использовать конструкцию «Тип: …»?
	- a) Для выбора даты создания искомого файла
	- b) Для выбора типа папки, в которой будет производиться поиск
	- c) Для настройки параметров поиска искомого файла
	- d) Для выбора расширения искомого файла
- 21. Файл это:
	- a) текст, распечатанный на принтере
	- b) программа или данные на диске, имеющие имя
	- c) программа в оперативной памяти
	- d) единица измерения информации
- 22. Укажите наиболее полный ответ. Каталог это:
	- a) специальное место на диске, в котором хранятся имена файлов, сведения о размере файлов, времени их последнего обновления, атрибуты файлов
	- b) специальное место на диске, в котором хранится список программ, составленных пользователем
	- c) специальное место на диске, в котором хранятся программы, предназначенные для диалога с пользователем ЭВМ, управления аппаратурой и ресурсами системы
	- d) все ответы верны
- 23. Ярлык это:
	- a) копия файла, папки или программы
	- b) директория
	- c) графическое изображение файла, папки или программы
	- d) перемещенный файл, папка или программа
- 24. Задан полный путь к файлу C:\DOC\PROBA.TXT Каково полное имя файла?
	- a) DOC\PROBA.TXT
	- b) TXT
	- c) PROBA.TXT
	- d) C:\DOC\PROBA.TXT
- 25. Задан полный путь к файлу C:\DOC\PROBA.TXT Каково имя каталога, в котором находится файл? a) ТХТ
	-
	- b) C:\DOC\PROBA.TXT c) PROBA.TXT
	- d) DOC
- 26. Что происходит при быстром форматировании гибкого диска?
	- a) стирается каталог диска
	- b) производится разметка диска на дорожки и секторы;
	- c) стираются файлы
	- d) стираются файлы и каталог
- 27. Что происходит в процессе загрузки операционной системы?
	- a) копирование файлов операционной системы с CD-диска на жесткий диск
	- b) копирование файлов операционной системы с гибкого диска на жесткий диск
	- c) последовательная загрузка файлов операционной системы в оперативную память
	- d) копирование содержимого оперативной памяти на жесткий диск
- 28. Что такое однозадачность?
	- a) один процесс должен завершиться прежде, чем может начаться другой
	- b) обеспечение процессора выполнять множество приложений одновременно
	- c) способность процессора обеспечивать обмен данных только с одним пользователем
	- d) способность операционной системы обеспечивать целостность программ
- 29. Системная область это:
	- a) часть файловой системы, содержащая программы, драйверы и прочие инструменты, необходимые для работы с этой файловой системой
	- b) часть файловой системы, отведённая под служебные данные, не имеющие отношения к самим файлам этой файловой системы
	- c) часть файловой системы, отведённая под системные файлы
	- d) часть файловой системы, отведённая под метаданные, не имеющие прямого отношения к содержимому файлов
- 30. Для чего предназначены функциональные клавиши?
	- a) для работы с графическим интерфейсом операционной системы Windows
	- b) для переключения клавиатуры в верхний регистр, прямого воздействия на функционирование компьютера и выполнения некоторых других действий
	- c) позволяют вставлять и удалять символы, а также перемещаться по документу
	- d) для выбора или изменения режима работы некоторых программ

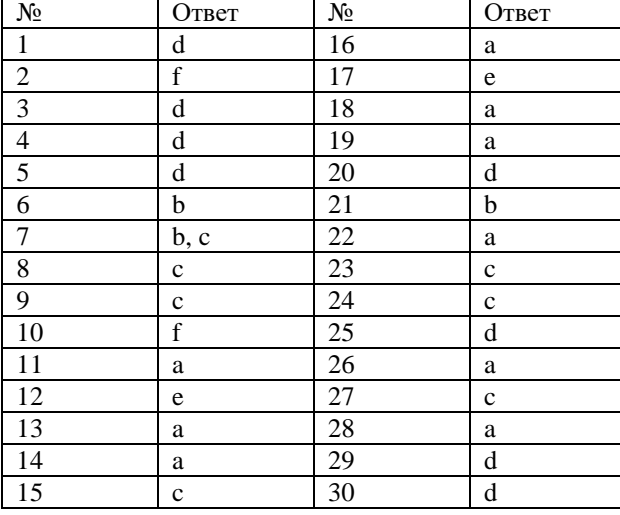

### Правильные ответы к заданию 1.1

#### Оценочный лист к заданию 1.1.

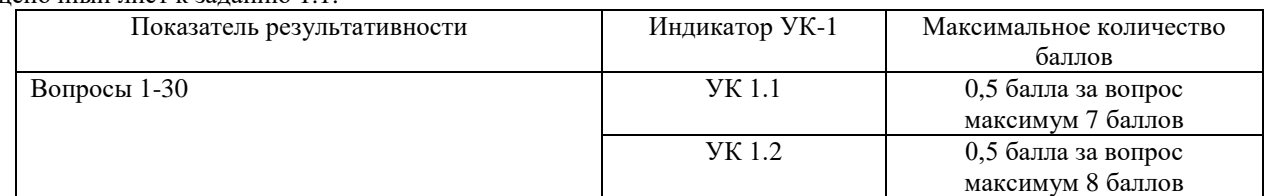

Тип (форма) задания: тест. Содержание задания 1.2:

- 1. Файлы каких форматов может открывать текстовый редактор MS Word
	- a) html, doc, txt, rtf
	- b) avi, doc, txt, html
	- c) html, txt, ppt, odf
	- d) ppt, doc, xls, mdb
	- e) ppt, odf, xls, mdb
- 2. Что следует сделать для выделения одного абзаца текста в MS Word?
	- a) Щелкнуть левой кнопкой мыши слева от абзаца
	- b) Щелкнуть левой кнопкой мыши в любом месте абзаца
	- c) Дважды щелкнуть левой кнопкой мыши слева от абзаца
	- d) Дважды щелкнуть левой кнопкой мыши в любом месте абзаца
	- e) Трижды щелкнуть левой кнопкой мыши в любом месте абзаца
- 3. Что следует сделать для выделения одного слова в MS Word?
	- a) Щелкнуть левой кнопкой мыши слева от слова
	- b) Щелкнуть левой кнопкой мыши в любом месте слова
	- c) Дважды щелкнуть левой кнопкой мыши слева от слова
	- d) Дважды щелкнуть левой кнопкой мыши в любом месте слова
	- e) Трижды щелкнуть левой кнопкой мыши в любом месте слова
	- f) Трижды щелкнуть левой кнопкой мыши слева от слова
- 4. Куда переместится курсор после нажатия клавиши HOME в текстовом документе?
	- a) В начало документа
	- b) В начало строки
	- c) В начало страницы
	- d) В начало раздела документа
- 5. В каких единицах в MS Word устанавливается размер шрифта?
	- a) Миллиметры
	- b) Сантиметры
	- c) Пикселы
	- d) Пункты
- 6. Какой кнопкой панели инструментов следует воспользоваться для сохранения изменений в существующем файле в программе WordPad?
- D a) œ. b) П c) 噕 d)
- 7. Какую клавишу нужно использовать для ввода прописных (заглавных) букв?
	- a) Alt
	- b) Ctrl
	- c) Esc
	- d) Shift
- 8. Какая кнопка панели инструментов MS Word используется для разделения текста на колонки
	- ø a)
	- ¶ b)
	- $\overline{\mathbf{e}_k}$ c)
	- 皡
	- d)  $\mathbf{S}$
	- e) f)
- 9. Какая кнопка панели инструментов MS Word используется для уменьшения уровня элемента многоуровневого списка?
	- ะว a)

≣

- i≣, b)
- €Ē
- c) 拦
- d) 眵
- e)
- 10. Какое действие не позволяет выполнить Microsoft Word при работе с таблицами?
	- a) Вставлять строки в таблицу
	- b) Вставлять столбцы в таблицу
	- c) Вставлять отдельные ячейки со сдвигом вниз
	- d) Вычислять значения ячеек по формулам
	- e) Разделять ячейки
	- f) Объединять ячейки
- 11. Какое максимальное количество фрагментов может хранить буфер обмена Office при работе в Microsoft Word?
	- a) 1
	- b) 12
	- c) 24
	- d) Не ограничено
- 12. Какие клавиши клавиатуры можно использовать для удаления одного текущего символа
	- a) Delete
	- b) Alt + BackSpase
	- c) Ctrl + BackSpase
	- d) BackSpase
- 13. Как добавить нумерацию страниц в MS Word?
	- a) Макет/Разрыв
	- b) Ссылки/Добавить текст
	- c) Вставка/Номер страницы
	- d) Вид/Структура
- 14. Каким способам можно разместить текст в несколько колонок в MS Word?
	- a) Макет/Колонки
	- b) Вид/Разделить
	- c) Вставка/Фигуры
	- d) С использованием горизонтальной линейки
- 15. За что отвечает данная кнопка: в MS Word 2013?
	- a) Цвет текста
	- b) Цвет фона текста
	- c) Цвет всей страницы
	- d) Цвет полей страницы
- 16. Какие символы можно использовать в качестве разделителя при преобразовании таблицы в текст в MS Word? (выберите один или несколько правильных ответов)
	- a) Любой набор любого числа символов
- b) Любой один символ
- c) Символ конца абзаца
- d) Символ табуляции или точку с запято
- 17. Как влияет увеличение масштаба отображения документа на печать документа в MS Word 2013?
	- a) Увеличивает размер шрифта при печати
	- b) Никак не влияет
	- c) Увеличивает размер рисунков при печати
	- d) Требует изменения размеров страницы
- 18. Какую клавишу клавиатуры следует нажать для разделения одного абзаца на два в MS Word, когда курсор находится посередине разделяемого текста?
	- a) BackSpace
	- b) Esc
	- c) Enter
	- d) Delete
- 19. Размер шрифта устанавливается в пунктах. Чему равен один пункт?
	- a) 1 мм
	- b) 1 дюйм
	- c)  $\approx 0.35$  MM
	- d) ≈0,1 дюйма
- 20. Как можно поместить в текст символ § в MS Word 2013?
	- a) Ввести с клавиатуры
	- b) Вставка/Символы
	- c) Вставка/Фигуры
	- d) Главная/Вставить/Специальная вставка
- 21. Какая кнопка панели инструментов MS Word позволяет включить/отключить непечатаемые знаки
	- R a) ¶ b)  $\overline{\Phi_{\mathbf{x}}^{\mathbf{r}}}$
	- c)
	- ê d)
	- $\mathbf{S}$ e)
	- ≣≣ f)
- 22. На какое максимальное количество колонок можно разбить текст в MS Word 2013 кнопкой  $\equiv$  ?
	- a) 2
	- b) 3
	- c)  $4$ d) 8
- 23. В процессе работы с документом в MS Word 2013 вы случайно стерли одно из предложения, какой кнопкой можно вернуть изменения?
	- **KD** + a)
	- 1≣,
	- b)
	- 镇 c)
	- 挂 d)
	- 眇 e)
- 24. Какое из утверждений не верно?
	- a) Символ маркера в маркированном списке можно изменить
	- b) Символ маркера в маркированном списке можно изменить после создания этого списка
	- c) В нумерованном списке можно изменить междустрочный интервал
	- d) В многоуровневом списке один тип символов обязателен для всех уровней
- 25. Что не позволяет Microsoft Word 2013?
	- a) Сохранять документы в формате .docx
	- b) Сохранять документы в формате .pdf
	- c) Сохранять документы в формате .txt
	- d) Сохранять документы в формате .odt
	- e) Сохранять документы в формате .csv
	- f) Сохранять документы защищенные паролем
- 26. Какой элемент линейки предназначен для задания абзацного отступа (красной строки)?
	- a) Левое поле
	- b) Отступ справа первой строки
	- c) Отступ первой строки
- d) Выступ
- 27. Какой максимальный масштаб отображения документа в MS Word 2013 в режиме предварительного просмотра?
	- а) Две страницы
	- b)  $200\%$
	- c) 500 %
	- d) Нет ограничений
- 28. Какую команду необходимо выполнить для создания файла на основе специального шаблона?
	- а) Файл/Преобразовать
	- b) Файл/Сведения
	- с) Файл/Создать
	- d) Файл/Обший лоступ
- 29. Какую команду необходимо выполнить для поиска текста в текущем документе Word?
	- а) Главная/Найти
	- b) Вставка/Ссылки
	- с) Макет/Ориентация
	- d) Вид/Разметка страницы

### 30. Какую команду необходимо выполнить для замены фрагмента текста в текущем документе Word?

- а) Главная/Заменить
- b) Вставка/Ссылки
- с) Главная/Найти
- d) Вид/Структура

Правильные ответы к заланию 1.2:

|                | . .         |        |              |
|----------------|-------------|--------|--------------|
| $N_2$          | Ответ       | $N\!o$ | Ответ        |
| $\mathbf{1}$   | a           | 16     | b, c, d      |
| $\overline{2}$ | e           | 17     | b            |
| 3              | $\mathbf c$ | 18     | $\mathbf c$  |
| $\overline{4}$ | b           | 19     | $\mathbf c$  |
| 5              | d           | 20     | b            |
| 6              | $\mathbf c$ | 21     | b            |
| $\overline{7}$ | d           | 22     | b            |
| $\,8\,$        | $\mathbf f$ | 23     | a            |
| 9              | $\mathbf c$ | 24     | d            |
| 10             | d           | $25\,$ | e            |
| 11             | $\mathbf c$ | 26     | $\mathbf{C}$ |
| 12             | a           | 27     | $\mathbf c$  |
| 13             | $\mathbf c$ | 28     | $\mathbf c$  |
| 14             | a           | 29     | a            |
| 15             | b           | 30     | a            |

Оценочный лист к заланию 1.2.

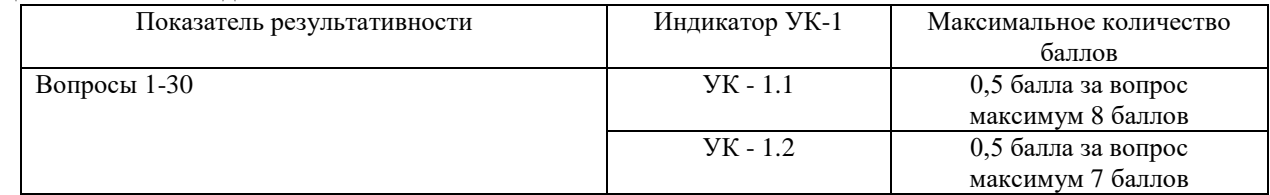

Проверяемый индикатор достижения компетенции:

УК-1.3. Рассматривает различные варианты решения задачи, оценивает их преимущества и риски

УК-1.4. Грамотно, логично, аргументированно формирует собственные суждения и оценки; отличает факты от мнений, интерпретаций, оценок в рассуждениях других участников деятельности

Проверяемые результаты обучения:

Знает: технологии решения практических задач получения, хранения, обработки, передачи и защиты информации с использованием различного программного обеспечения.

Умеет: проводить анализ существующего программного обеспечения, выявлять достоинства и недостатки.

Тип (форма) задания: сравнительный анализ. Содержание задания 1.3:

Используя техническую литературу и ресурсы сети Интернет, выполните сравнительный анализ функционала двух текстовых редакторов и заполните таблицу (в соответствующих ячейках поставить значения «Да/Нет»).

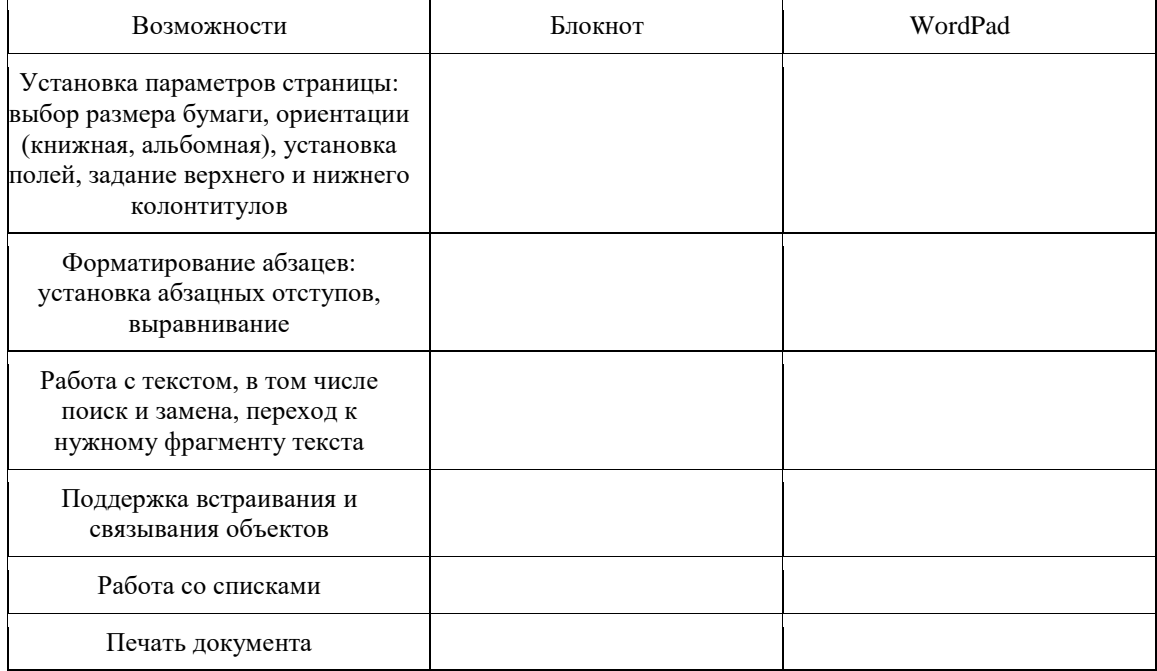

Оценочный лист к заданию 1.3.

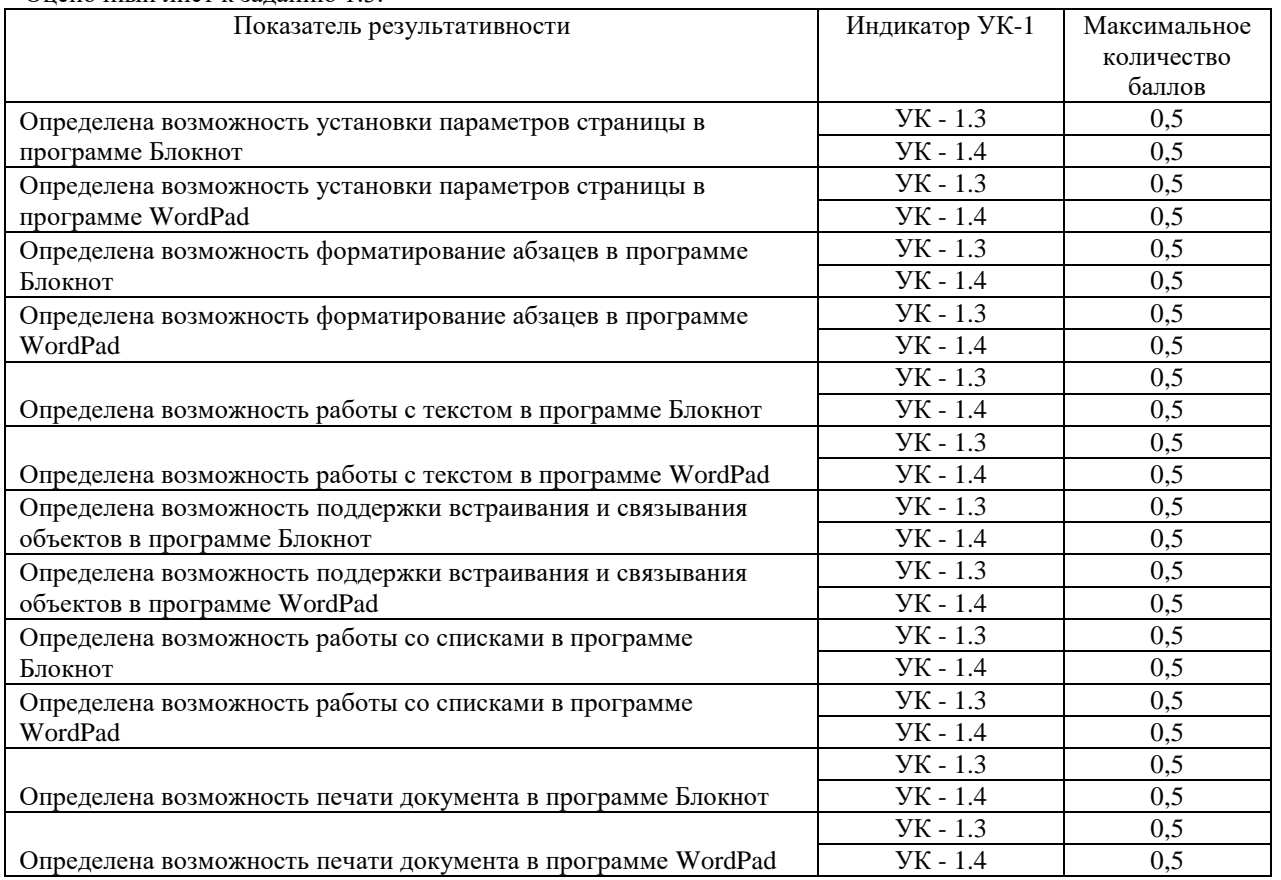

Проверяемый индикатор достижения компетенции:

УК-1.2. Находит, критически анализирует и выбирает информацию, необходимую для решения поставленной задачи

УК-1.3. Рассматривает различные варианты решения задачи, оценивает их преимущества и риски

УК-1.5. Определяет и оценивает практические последствия возможных вариантов решения задачи

УК-1.1. Анализирует задачу, выделяя этапы ее решения, действия по решению задачи

Проверяемые результаты обучения:

Умеет: анализировать задачу, выделяя её базовые составляющие; осуществлять декомпозицию задачи; подбирать программное обеспечение, соответствующее решаемой задаче; использовать современные компьютерные технологии для решения практических задач получения, хранения, обработки, передачи и защиты информации с использованием различного программного обеспечения; оценивать планируемые трудозатраты при выборе конкретных средств информационных технологий.

Владеет: приемами оценки временных затрат на создание различных информационных объектов.

Тип (форма) задания: практическое задание. Содержание задания 1.4:

Подготовить в Microsoft Word документ по приведенному ниже образцу.

# Параллелограмм<sup>V</sup>

a, b - стороны параллелограмма.

 $h_a$ ,  $h_b$  – высоты параллелограмма, опущенные из вершин параллелограмма на прямые, содержащие стороны а, b параллелограмма.

 $d_1$ ,  $d_2$  – диагонали параллелограмма.

α, γ- углы параллелограмма,

 $\alpha + \gamma = 180^{\circ}$ .

#### Площадь параллелограмма

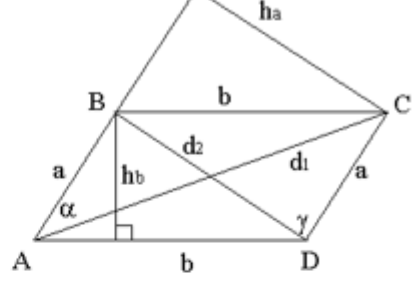

$$
S = ah_{a}, S = bh_{b}, S = ab \sin \alpha
$$

Связь между сторонами и диагоналями параллелограмма

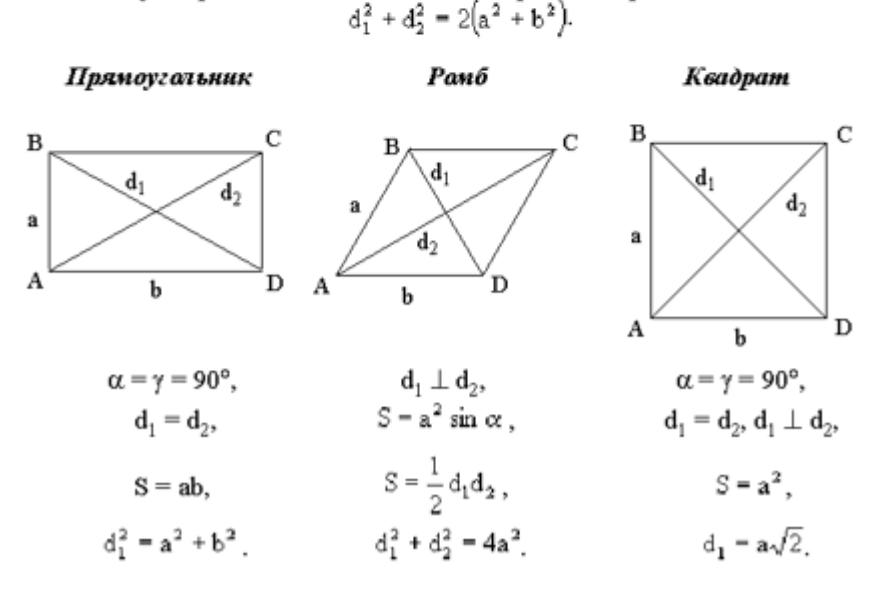

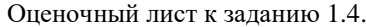

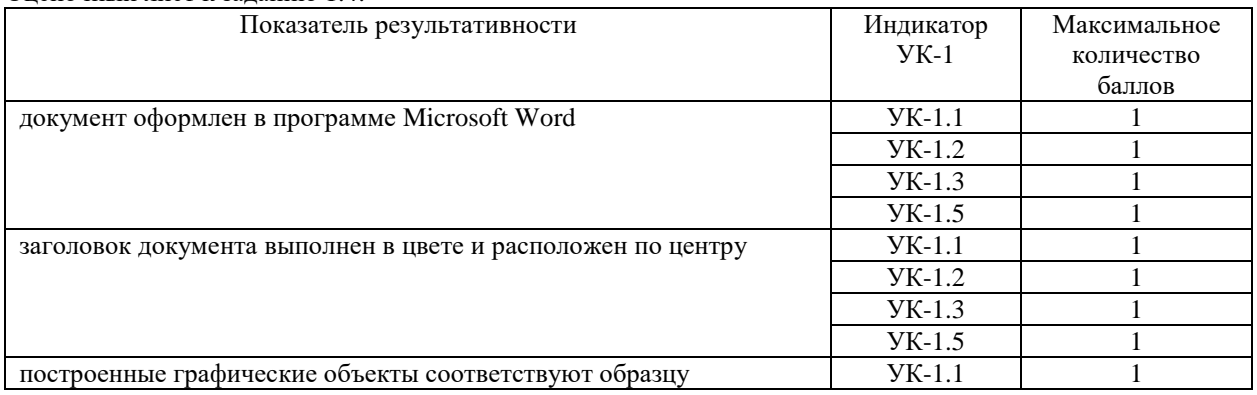

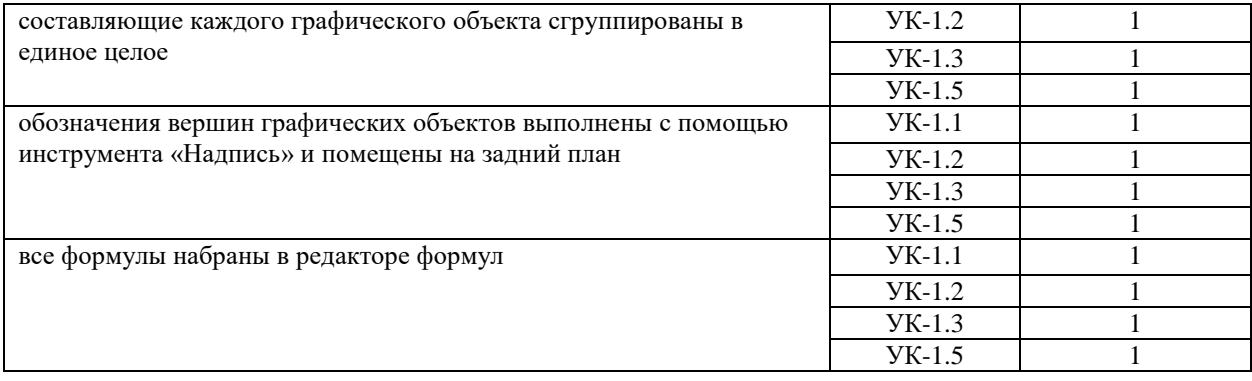

# Методические материалы, определяющие процедуру и критерии оценивания сформированности компетенций при проведении промежуточной аттестации в 1 семестре

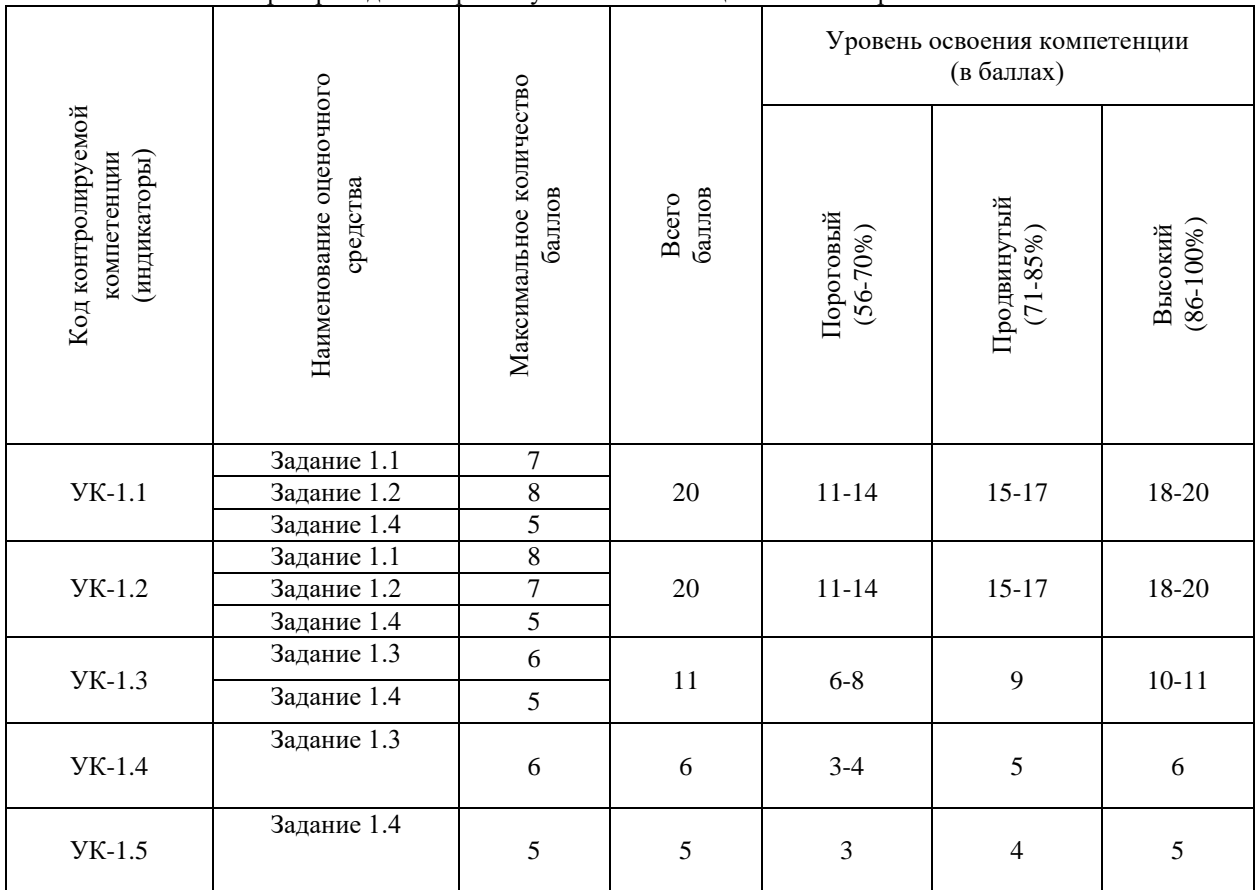

Комплект оценочных средств для проведения промежуточной аттестации (2 семестр)

Проверяемый индикатор достижения компетенции:

УК-1.1. Анализирует задачу, выделяя этапы ее решения, действия по решению задачи.

УК-1.2. Находит, критически анализирует и выбирает информацию, необходимую для решения поставленной задачи.

Проверяемые результаты обучения:

Знает: этапы решения практических задач получения, хранения, обработки, передачи и защиты информации с использованием различного программного обеспечения.

Знает: основные характеристики программного обеспечения ЭВМ, применяемого для решения типовых задач обработки информации в образовательных учреждениях.

Задание 2.1. Тип (форма) задания: тест. Содержание задания:

В каком виде должно быть записано арифметическое выражение  $11(5\frac{4+3}{5-2})$  в электронной таблице?  $\overline{1}$ .

a)  $=11(5*7/3)$ 

- b) =  $11*5*(4+3)/(5-2)$
- c)  $=11(5(4+3)/(5-2))$
- d) =  $11*(5*(4+3)/(5-2))$
- e) =  $11*(5*(4+3):(5-2))$
- Числовая константа 12,3E+4 может быть записана в виде:  $\mathcal{D}_{\mathcal{L}}$ 
	- a) 1230
	- b)  $123$
	- c)  $123000$
	- d)  $12,3000$
	- $e) 0.0012$
- Дан фрагмент электронной таблицы в режиме отображения формул:  $3.$

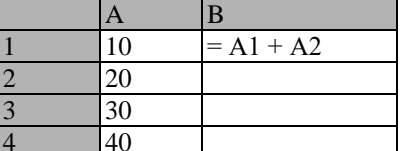

клеток В2 и В3 (после выхода из Чему будут равны значения режима отображения формул), если в них было скопировано содержимое клетки В1?

- a) B2=30; B3=30
- b) B2=50; B3=70
- c) B2=30; B3=50
- d) B2=50; B3=30
- $\overline{4}$ . Дан фрагмент электронной таблицы

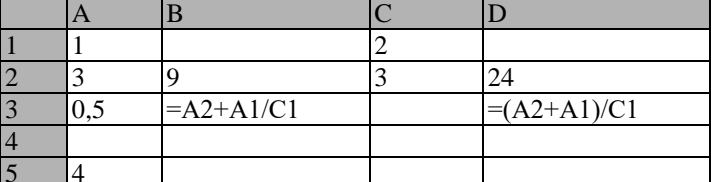

Определить, какое из утверждений истинно для этого фрагмента таблицы

- а) значение D3 больше значения B3
- b) значение D3 меньше значения B3
- с) значения D3 и B3 равны
- d) сравнение недопустимо
- 5. Дан фрагмент электронной таблицы

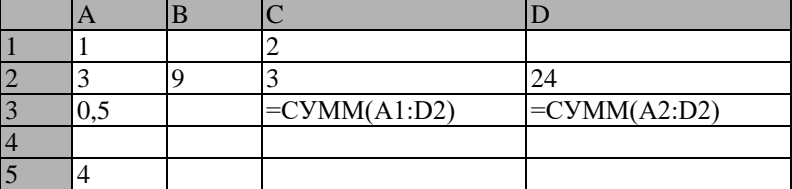

Определить, какое из утверждений истинно для этого фрагмента таблицы

- а) значение СЗ больше значения D3
- b) значение С3 меньше значения D3
- с) значения С3 и D3 равны
- d) сравнение недопустимо
- Дан фрагмент электронной таблицы 6.

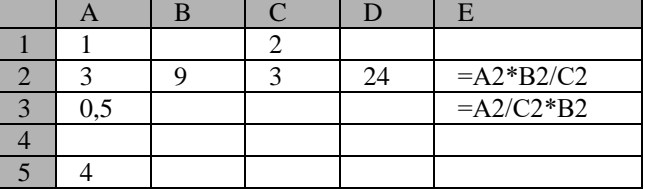

Определить, какое из утверждений истинно для этого фрагмента таблицы

- а) значение Е2 больше значения Е3
- b) значение E2 меньше значения E3
- с) значения Е2 и Е3 равны
- d) сравнение недопустимо
- 7. На какой угол можно повернуть текст в ячейке таблицы
	- а) На любой с точностью до 1 градуса
	- b) От 45 до 90 градусов в любую сторону
	- с) От 0 до 90 градусов в любую сторону
	- d) От 90 до 180 градусов в любую сторону
- Что означает знак \$ в строке формулы A2+\$B\$2? 8.
	- а) Расчеты выполняются в долларах
	- b) Числу в ячейке присвоен денежный стиль
	- с) На ячейку В2 сделана абсолютная ссылка
	- d) На ячейку В2 сделана относительная ссылка
- 9. Выберите математическую запись, соответствующую выражению, записанному в электронной таблице  $4^{4}3*2+5/7$

a) 
$$
(4^3)*2 + \frac{5}{7}
$$
  
b)  $4^{3*2 + \frac{5}{7}}$ 

c) 
$$
(\sqrt[3]{4}) \cdot 2 + \frac{5}{7}
$$

d) 
$$
(4 * 3) * 2 + \frac{5}{7}
$$
  
 $(4^{3}) * 2 + 5$ 

e) 
$$
(4^3) * \frac{2+3}{7}
$$

 $10<sup>-10</sup>$ Что такое диапазон клеток электронной таблицы?

- а) Множество смежных клеток, образующих область произвольной формы
- b) множество заполненных клеток электронной таблицы
- с) Множество смежных клеток, образующих область прямоугольной формы
- d) множество пустых клеток электронной таблицы
- $11.$ Ячейка электронной таблицы называется текущей, если
	- а) Ячейка видна на экране
	- b) в ячейке находится информация
	- с) ячейка не содержит информации
	- d) ячейка содержит формулу
	- е) ячейка выделена курсором

$$
\frac{4^{\frac{5+3}{6}} \cdot 7}{2} : \frac{14 \cdot 23}{8}
$$

12. Арифметическое выражение виле:

может быть записано в электронной таблице в следующем

a)  $(4^{2}5 + 3/6 * 7)/2/14 * 23/8$ b)  $4\sqrt{(5+3)/6} * 7/2/14 * 23/8$ c)  $4^{(5 + 3)/6 * 7/2 * 8/14 * 23}$ 

- d)  $4^{(5 + 3)/6 * 7/2 * 8/14/23}$
- e)  $4\cdot((5+3)/6)*7/2*8/14/23$

13. В электронной таблице записано арифметическое выражение 2/3^2-(13-6)/2/4. Выбрать математическую запись, соответствующую этому выражению.

a) 
$$
\left(\frac{2}{3}\right)^2 - \frac{13 - 6}{2 \cdot 4}
$$
  
\nb)  $\frac{2}{3^2} - \frac{13 - 6}{2/4}$   
\nc)  $\frac{2}{3^2} - \frac{13 - 6}{2}$   
\nd)  $\frac{2}{3^2} - \frac{13 - 6}{2 \cdot 4}$   
\ne)  $\left(\frac{2}{3}\right)^2 - \frac{13 - 6}{2/4}$ 

14. Дан фрагмент электронной таблицы:

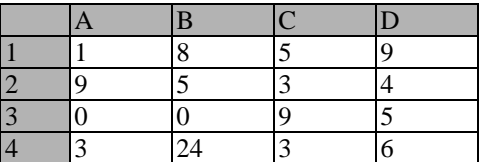

фрагмента таблицы:

а) в ячейку D4 введена формула  $(A1 + B2 + C3)/3$ 

b) в ячейку D1 введена формула СУММ(А2:В3)

c) в ячейку D2 введена формула СУММ(В3:С4)/СУММ(А3:С3)

- d) в ячейку D3 введена формула С3 \* С4 (С1 С2)/5
- e) в ячейку А4 введена формула СУММ(А1 : С2) -

15. Дан фрагмент электронной таблицы в режиме отображения формул:

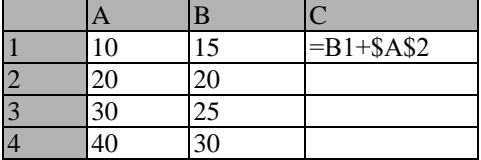

Чему будет равно значение клетки С3 (после выхода из режима отображения формул), если в неё было скопировано содержимое клетки С1?

a) 35

b) 60

c) 55

d) 45

e) 65

16. Дан фрагмент электронной таблицы

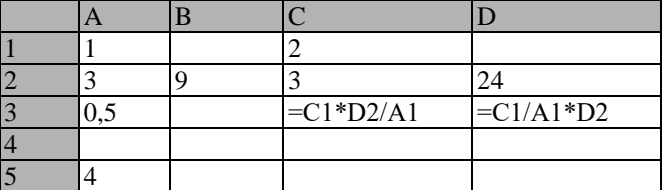

Определить, какое из утверждений истинно для этого фрагмента таблицы

a) значение С3 больше значения D3

b) значение С3 меньше значения D3

c) значения С3 и D3 равны

d) сравнение недопустимо

17. Дан фрагмент электронной таблицы

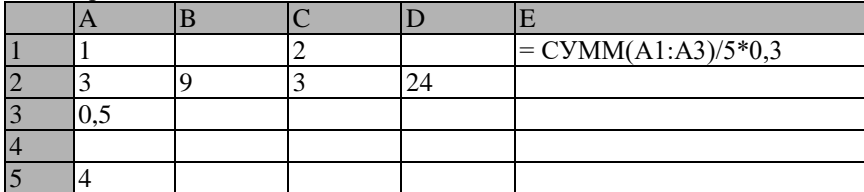

Определить, какое из утверждений истинно для этого фрагмента таблицы

Определить, какое из утверждений истинно для этого

- а) значение Е1 больше значения А3
- b) значение E1 меньше значения A3
- с) значения Е1 и А3 равны
- d) сравнение недопустимо
- Дан фрагмент электронной таблицы в режиме отображения формул: 18.

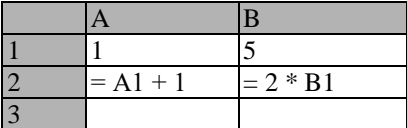

Какие формулы будут отображены в клетках АЗ и ВЗ, если в клетку АЗ скопирована клетка В2, а в клетку ВЗ - клетка А2?

a)  $A3 = A2 + 1$ ;  $B3 = 2 * B2$ 

- b)  $A3 = 2 * A2$ ;  $B3 = B2 + 1$
- c)  $A3 = 2 * A1$ ;  $B3 = B1 + 1$
- d)  $A3 = 2 * B1$ ;  $B3 = A1 + 1$
- e)  $A3 = 2 * B2$ ;  $B3 = A2 + 1$

 $19<sub>1</sub>$ Укажите, верно записанную формулу для электронной таблицы:

- a) =  $2A*8$
- b) =  $B+Y8/5$
- c) =  $D3:3$
- $d) = 8B3+9$

 $e) = H7+CYMM(B8:C9)$ 

20. Что необходимо сделать для обновления диаграммы в Excel при изменении значений в таблице, для которой построена диаграмма?

- а) заново создать диаграмму
- b) выделить диаграмму и выполнить команду Сервис/Исправления
- с) выделить диаграмму и нажать клавишу клавиатуры F;
- d) ничего делать не надо, диаграмма изменится автоматически

Правильные ответы к заданию 2.1

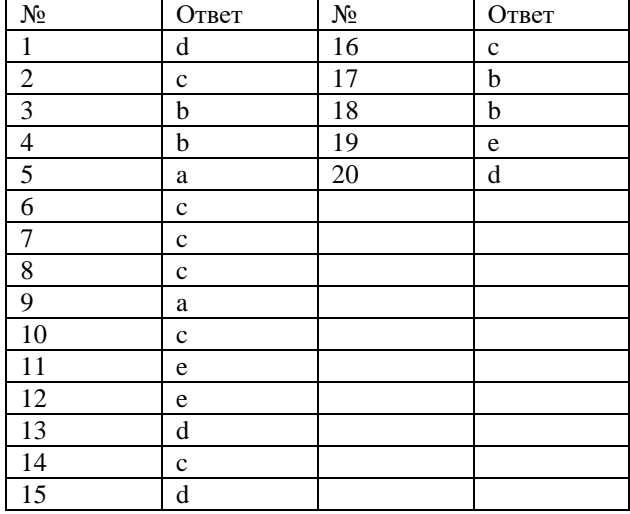

Оценочный лист к заданию 2.1.

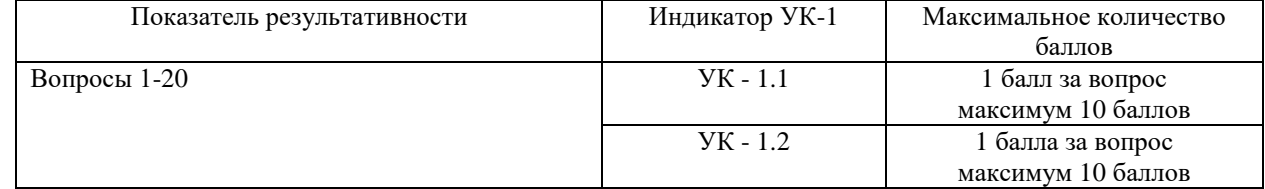

Проверяемый индикатор достижения компетенции:

УК-1.3. Рассматривает различные варианты решения задачи, оценивает их преимущества и риски

УК-1.4. Грамотно, логично, аргументированно формирует собственные суждения и оценки; отличает факты от мнений, интерпретаций, оценок в рассуждениях других участников деятельности

Проверяемые результаты обучения:

Знает: технологии решения практических задач получения, хранения, обработки, передачи и защиты информации с использованием различного программного обеспечения.

Умеет: проводить анализ существующего программного обеспечения, выявлять достоинства и недостатки.

Задание 2.2. Тип (форма) задания: кейс. Содержание задания:

Подберите программное обеспечение и решите поставленную задачу: постройте и оформите диаграмму «Распределение файлов каталога C:\Windows\System по их размерам». На диаграмме должно быть показано: сколько файлов в указанном каталоге лежат в диапазоне от 0 до 100 байт, сколько от 100 до 200 байт и т.д. Набор диапазонов можно выбирать самостоятельно. Полученную диаграмму экспортируйте в формат pdf.

#### Правильный ответ к заданию 2.2 (модельный ответ)

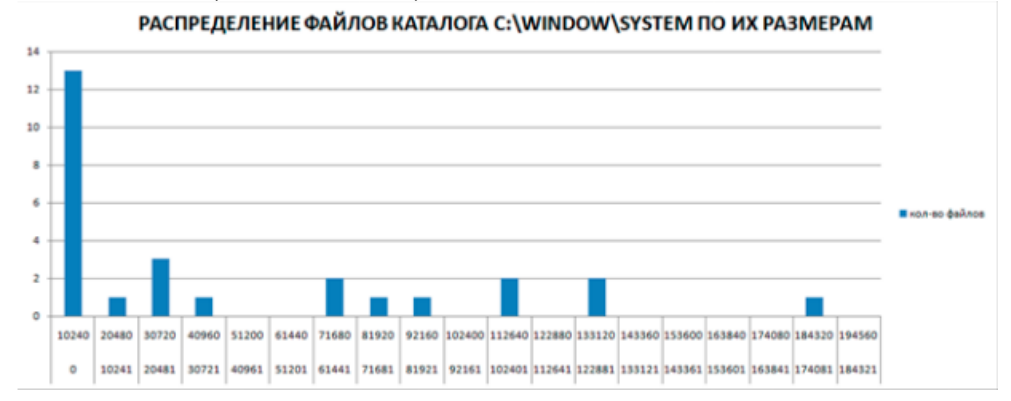

Оценочный лист к заданию 2.2.

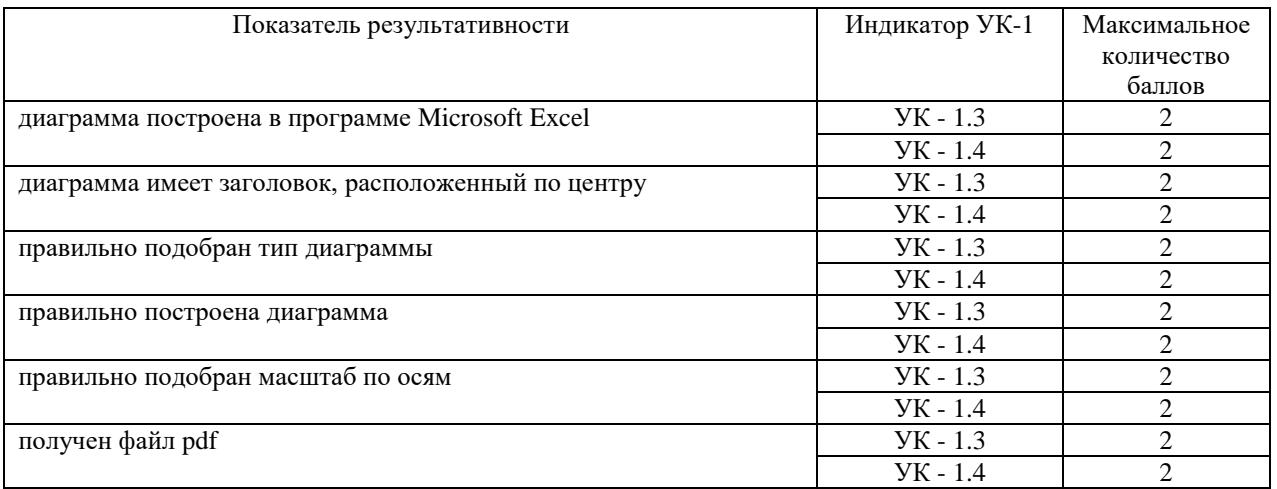

Проверяемый индикатор достижения компетенции:

УК-1.1. Анализирует задачу, выделяя этапы ее решения, действия по решению задачи

УК-1.2. Находит, критически анализирует и выбирает информацию, необходимую для решения поставленной задачи

УК-1.3. Рассматривает различные варианты решения задачи, оценивает их преимущества и риски

УК-1.5. Определяет и оценивает практические последствия возможных вариантов решения задачи

Проверяемые результаты обучения:

Умеет: анализировать задачу, выделяя её базовые составляющие; осуществлять декомпозицию задачи; подбирать программное обеспечение, соответствующее решаемой задаче; использовать современные компьютерные технологии для решения практических задач получения, хранения, обработки, передачи и защиты информации с использованием различного программного обеспечения; оценивать планируемые трудозатраты при выборе конкретных средств информационных технологий.

Владеет: приемами оценки временных затрат на создание различных информационных объектов.

Задание 2.3. Тип (форма) задания: кейс. Содержание задания:

Имеется таблица успеваемости студентов различных профилей по нескольким предметам. Выполните отбор только тех строк таблицы, которые точно содержат в столбце *Профиль* «ФМФИ», а в столбце *Оценка* значение >3. Выполните поставленную задачу с использованием двух различных инструментов Excel: Автофильтра и расширенного фильтра. Сравните время выполнения поставленной задачи и сделайте вывод какой из инструментов оптимальнее использовать для решения поставленной задачи.

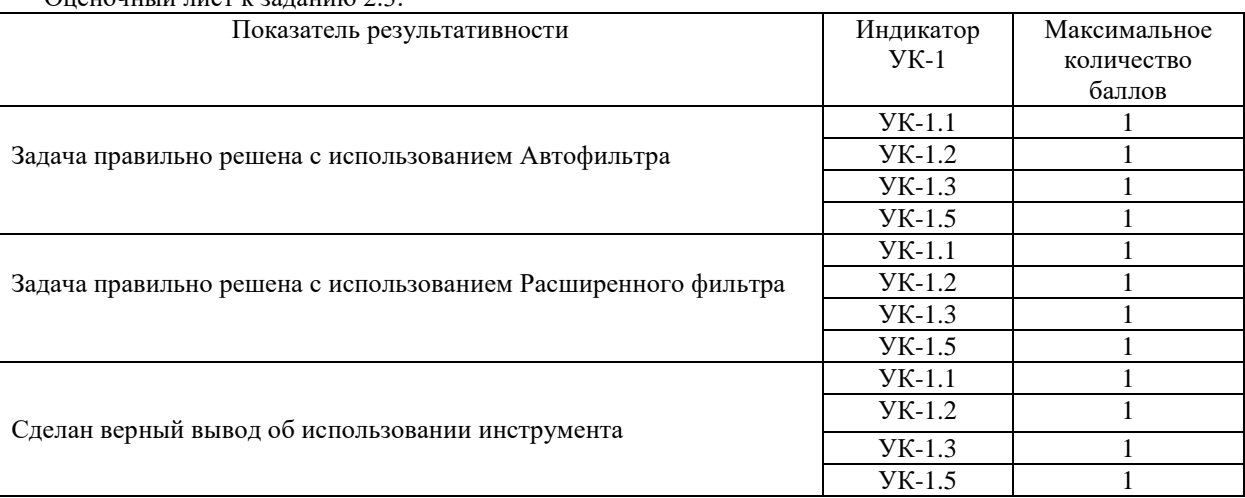

Оценочный лист к заданию 2.3.

Методические материалы, определяющие процедуру и критерии оценивания сформированности компетенций при проведении промежуточной аттестации во 2 семестре

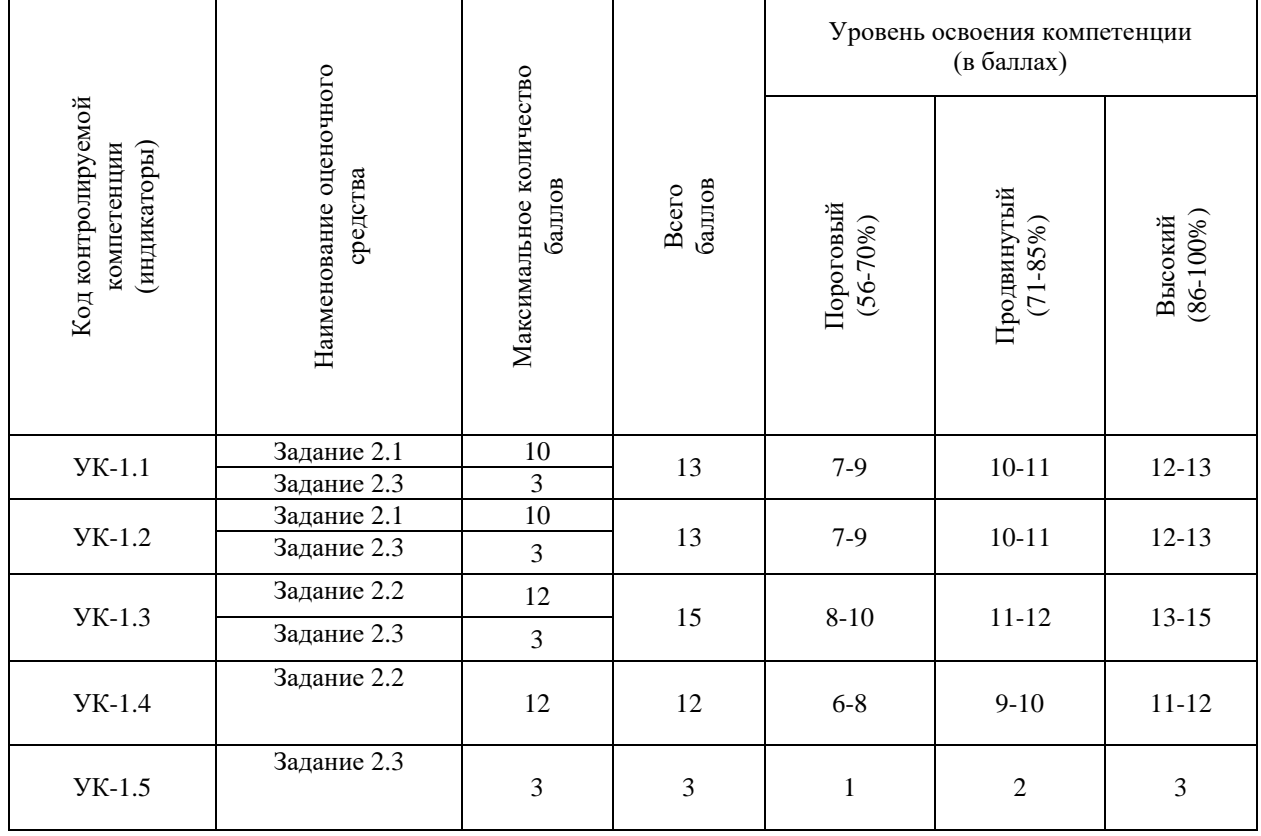

#### Комплект оценочных средств для проведения промежуточной аттестации (3 семестр)

Проверяемый индикатор достижения компетенции:

УК-1.1. Анализирует задачу, выделяя этапы ее решения, действия по решению задачи.

УК-1.2. Находит, критически анализирует и выбирает информацию, необходимую для решения поставленной задачи.

Проверяемые результаты обучения:

Знает: этапы решения практических задач получения, хранения, обработки, передачи и защиты информации с использованием различного программного обеспечения.

Знает: основные характеристики программного обеспечения ЭВМ, применяемого для решения типовых задач обработки информации в образовательных учреждениях.

Задание 3.1. Тип (форма) задания: тест. Содержание задания:

1. Какое из перечисленных устройств используется для ввода графической информации в ЭВМ

- a) принтер;
- b) сканер;
- c) ксерокс;
- d) проектор?

2. Какие из перечисленных примеров относится к обработке изображения

- a) распознавание текста;
- b) компьютерная томография;
- c) визуализация процессов и явлений в научных исследованиях;
- d) повышение контраста?

3. Что такое разрешение монитора

- a) частота обновления изображения на экране;
- b) количество точек (пикселов) по горизонтали и по вертикали отображаемого изображения;
- c) размер пикселя (в мм), составляющего изображение;
- d) размер монитора по диагонали?

4. Что можно отнести к достоинствам растровой графики по сравнению с векторной

- a) возможность масштабирования изображения без потерь;
- b) фотографическое качество изображения;
- c) малый объем файлов изображений;
- d) преобразование изображения (поворот, наклон и т.д.) без потерь?

5. При масштабировании растрового изображения

- a) качество остаётся неизменным;
- b) качество ухудшается и при увеличении, и при уменьшении;
- c) при уменьшении остаётся неизменным, а при увеличении ухудшается;
- d) при уменьшении ухудшается, а при увеличении остаётся неизменным.

6. Шрифты типа TrueType создаются с помощью

- a) векторной графики;
- b) фрактальной графики;
- c) растровой графики;
- d) трехмерной графики.
- 7. Выберите субтрактивные цветовые модели
- a) CMY;
- b) HSB;
- c) CMYK;
- d) RGB.

8. Дисплеи какого типа не подвержены проблеме выгоревших пикселей

- a) плазменные;
- b) жидкокристалические;
- c) на основе электронно-лучевой трубки;

#### $d)$ лазерные?

9. Что из нижеперечисленного не относится к характеристикам видеокарты:

- ширина шины памяти (разрядность); a)
- $b)$ частоты ядра;
- $\mathbf{c})$ текстурная и пиксельная скорость заполнения;
- $\mathbf{d}$ разрешение?
- 10. К недостаткам термопринтера относят
- высокий уровень эксплуатационных затрат;  $\mathbf{a}$
- $h)$ недолговечность изображения (выгорание);
- $\mathbf{c})$ высокий уровень шума во время работы;
- $\mathbf{d}$ изображение не устойчиво к воздействию влаги.

11. Выберите форматы, хранящие изображения в растровом виде

- WMF: a)
- $b)$ BMP;
- $\mathbf{c})$ JPEG;
- $\mathbf{d}$ GIF.
- 12. Какие из этих форматов поддерживают прозрачность
- WMF; a)
- $b)$ GIF:
- PNG;  $\mathbf{c})$
- JPEG?  $\mathbf{d}$

#### 13. Программой для работы с фрактальной графикой является редактор

- a) Inkscape;
- Art Dabbler;  $b)$
- CorelDraw;  $\mathbf{c}$
- Maya.  $\mathbf{d}$

#### 14. Доступные режимы работы с изображением в графическом редакторе Gimp

- a) контурный;
- $b)$ градации серого;
- $\mathbf{c})$ индексированный;
- $\mathbf{d}$ RGB.

15. Собственным графическим форматом графического редактора Gimp является:

- a) JPG;
- XCF:  $b)$
- GIM;  $\mathbf{c}$ )
- SVG.  $\mathbf{d}$

### 16. Файлы с расширением gih предназначены для хранения:

- a) анимированных кистей в Gimp;
- $b)$ анимации в Gimp;
- текстур в Inkskape;  $\mathbf{c}$ )
- клонов в Inkscape.  $\mathbf{d}$
- 17. По типу лицензии графический редактор Inkscape является:
- свободно распространяемым ПО; a)
- условно бесплатным ПО;  $b)$
- $\mathbf{c})$ бесплатным ПО;
- $\mathbf{d}$ демонстрационной версией коммерческого ПО.
- 18. На панели инструментов Inkscape нет инструмента
- a) графическое перо;
- $b)$ звезды и многоугольники;
- $\mathbf{c}$ ) параллелепипед;
- $d$ сфера.
- 19. Трасселяция это

a) разновидность трехмерного моделирования, при которой поверхности представляются в виде простых геометрических двумерных примитивов;

b) автоматизированный процесс добавления новых выпуклых многоугольников в полигональную сетку с целью повышения детализации сетки;

- c) назначение поверхностям моделей растровых или процедурных текстур;
- d) построение проекции в соответствии с выбранной физической моделью.

20. С помощью каких из нижеперечисленных программ можно создать анимацию для иллюстрации обучающего материала

- a) Paint.net;
- b) Gimp;
- c) PowerPoint;
- d) FlashMX?

#### 21. Какие цвета входят в цветовую модель RGB:

- a) чёрный синий красный
- b) жёлтый розовый голубой
- c) красный зелёный голубой +
- d) розовый голубой белый

22. Интерполяция в компьютерной графике это:

- a) использование имеющихся данных для получения ожидаемых значений в неизвестных точках;
- b) программа для работы с фрактальными редакторами;
- c) инструмент в Photoshop;

d) разновидность трехмерного моделирования, при которой поверхности представляются в виде простых геометрических двумерных примитивов?

23. Растровым графическим редактором не является:

- a) GIMP
- b) Paint
- c) Corel draw
- d) Photoshop?

24. В модели СМУК используются следующие цвета:

- a) красный, голубой, желтый, синий
- b) голубой, пурпурный, желтый, черный +
- c) голубой, пурпурный, желтый, белый
- d) красный, зеленый, синий, черный?

25. В цветовой модели RGB установлены следующие параметры: 0, 255, 0. Какой цвет будет соответствовать этим параметрам?

- a) красный
- b) чёрный
- c) голубой
- d) зелёный?

26. Какой из следующих кодов в цветовой модели RGB описывает голубой цвет:

- a) 0, 255, 255
- b) 255,0,0
- c) 0,0,0
- d) 255, 255, 255?

27. Деформация изображения при изменении размера рисунка - один из недостатков:

- a) векторной графики;
- b) растровой графики +
- c) фрактальной графики
- d) всех видов графики?

28. Под рендеринг в компьютерной графике понимают:

a) создание плоской картинки — цифрового растрового изображения — по разработанной 3D-сцене. +

b) разновидность трехмерного моделирования, при которой поверхности представляются в виде простых геометрических двумерных примитивов;

c) автоматизированный процесс добавления новых выпуклых многоугольников в полигональную сетку с целью повышения детализации сетки;

#### Фонд оценочных средств для проведения промежуточной аттестации

## d) назначение поверхностям моделей растровых или процедурных текстур?

#### 29. PolyJet это:

- a) технология 3D-моделирования, основанная на булевских операциях с объектами;
- b) технология 3D-моделирования, основанная на модификации объектов;
- c) технология 3D-печати, основанная на спекании порошка под воздействием лазера;

d) технология 3D-печати, основанная на послойном отверждении жидкого фотополимерного материала под воздействием ультрафиолетового излучения?

30. Среди стандартных примитивов 3ds Max есть

- a) чайник;
- b) сфера;
- c) конус;
- d) тетрайдер.

#### Оценочный лист к типовому заданию 3.1

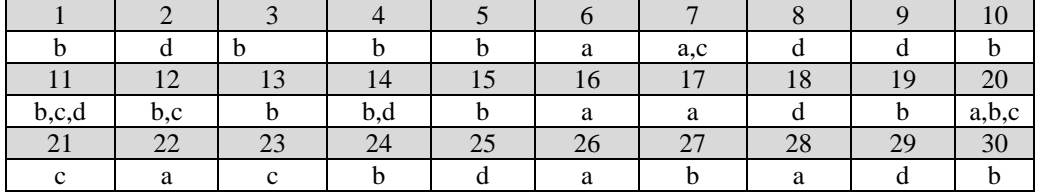

#### Оценочный лист к заданию 3.1.

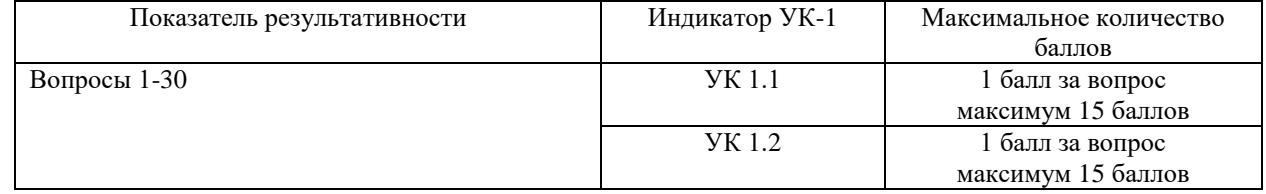

Проверяемый индикатор достижения компетенции:

УК-1.3. Рассматривает различные варианты решения задачи, оценивает их преимущества и риски

УК-1.4. Грамотно, логично, аргументированно формирует собственные суждения и оценки; отличает факты от мнений, интерпретаций, оценок в рассуждениях других участников деятельности

Проверяемые результаты обучения:

Знает: технологии решения практических задач получения, хранения, обработки, передачи и защиты информации с использованием различного программного обеспечения.

Умеет: проводить анализ существующего программного обеспечения, выявлять достоинства и недостатки.

Задание 3.2. Содержание задания:

1.Средствами графического редактора Gimp создайте следующее изображение. Используйте не менее трех слоев, градиентные заливки, инструмент выделение.

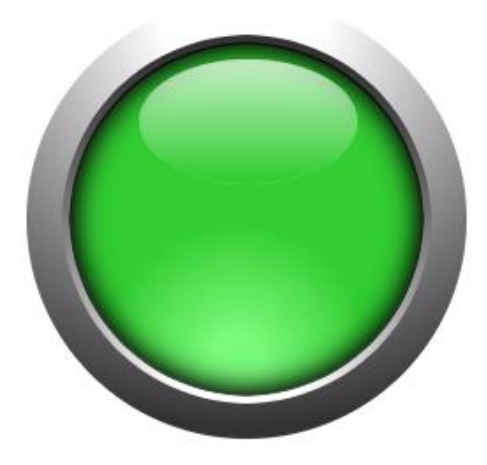

2. Средствами графического редактора Inkscape создайте следующее изображение.

Фонд оценочных средств для проведения промежуточной аттестации

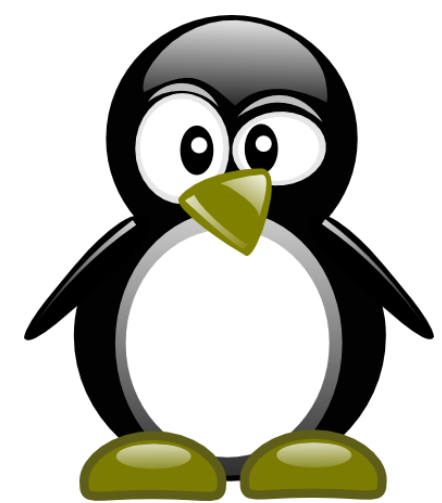

Оценочный лист к заданию 3.2.

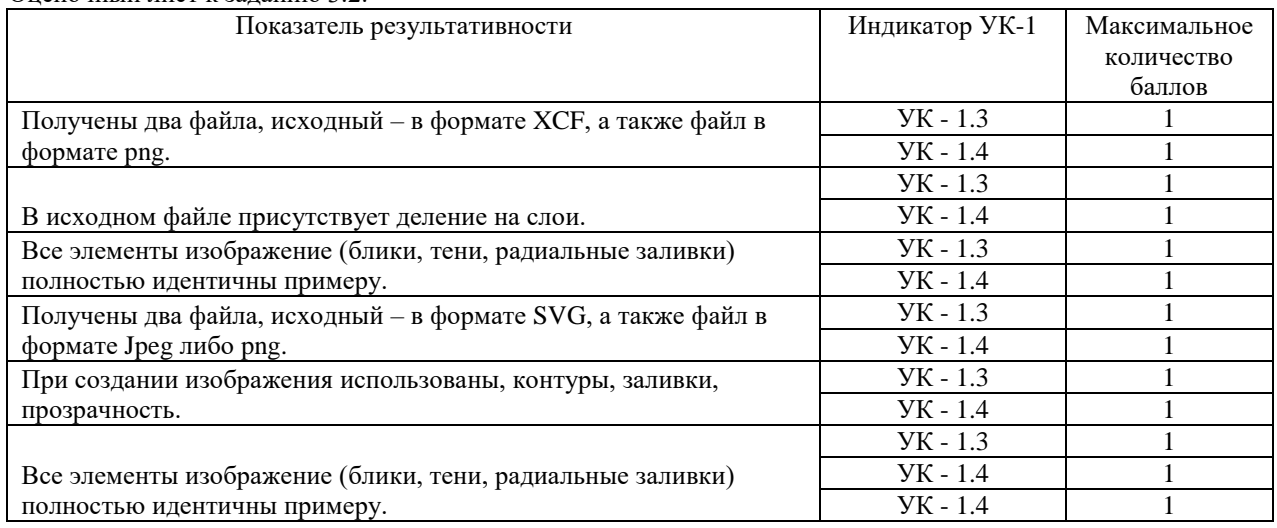

Проверяемый индикатор достижения компетенции:

УК-1.1. Анализирует задачу, выделяя этапы ее решения, действия по решению задачи

УК-1.2. Находит, критически анализирует и выбирает информацию, необходимую для решения поставленной задачи

УК-1.3. Рассматривает различные варианты решения задачи, оценивает их преимущества и риски

УК-1.5. Определяет и оценивает практические последствия возможных вариантов решения задачи

Проверяемые результаты обучения:

Умеет: анализировать задачу, выделяя её базовые составляющие; осуществлять декомпозицию задачи; подбирать программное обеспечение, соответствующее решаемой задаче; использовать современные компьютерные технологии для решения практических задач получения, хранения, обработки, передачи и защиты информации с использованием различного программного обеспечения; оценивать планируемые трудозатраты при выборе конкретных средств информационных технологий.

Владеет: приемами оценки временных затрат на создание различных информационных объектов.

Задание 3.3. Содержание задания:

1. Средствами графического редактора Gimp создайте изображение, удовлетворяющее требованиям Международного конкура постеров для 34-го Чикагского латиноамериканского кинофестиваля. Технические требования: 2953 x 4134 пикселей, разрешение 150 dpi, RGB (50 x 70 см, 150 dpi, RGB), вертикальный формат, jpg. 2. Средствами графического редактора Inkscape создайте инфографику. Под этим термином понимается визуальное представление информации, числовых данных. Тема свободная. Обязательно использование представления числовых данных графически: процентное соотношение, диаграммы, временная лента, шкала размеров и т.д. Технические требования: ограниченная цветовая палитра (не более 7 цветов), горизонтальный формат, jpg. Примеры работ, соответствующих требованиям:

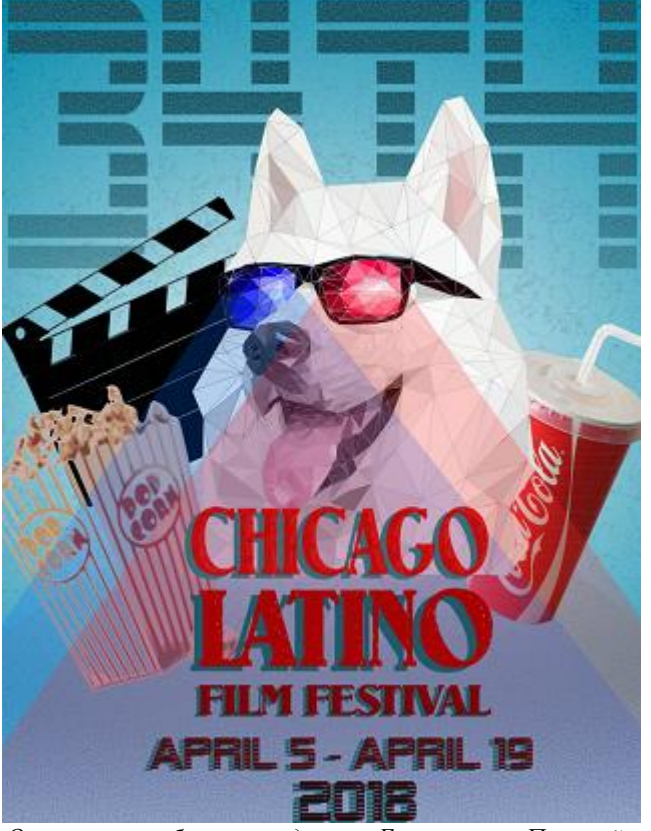

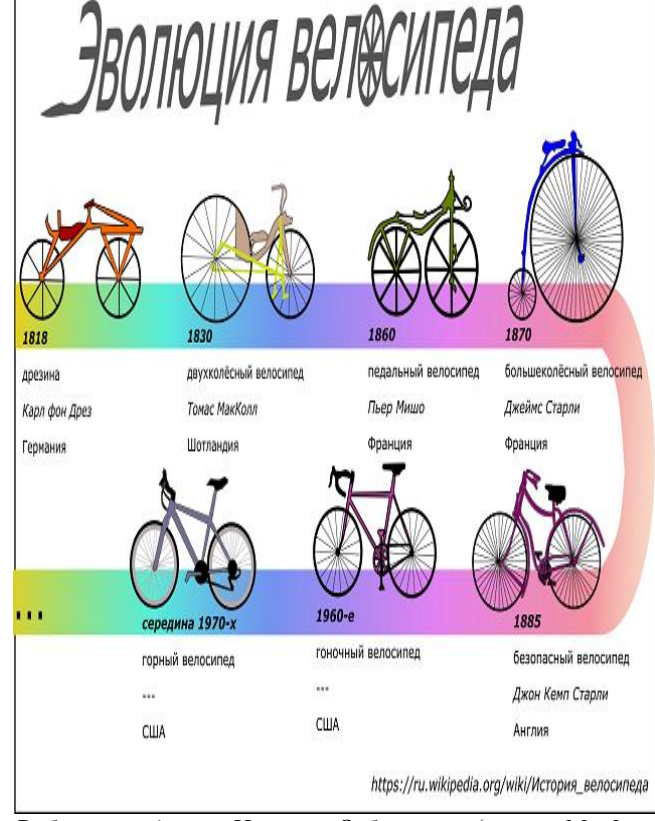

*Отчетная работа студента Екатерины Пениной (группа МИ-4)*

*Работа студента Натальи Зубавленко (группа Ми-3*

Оценочный лист к заданию 3.3.

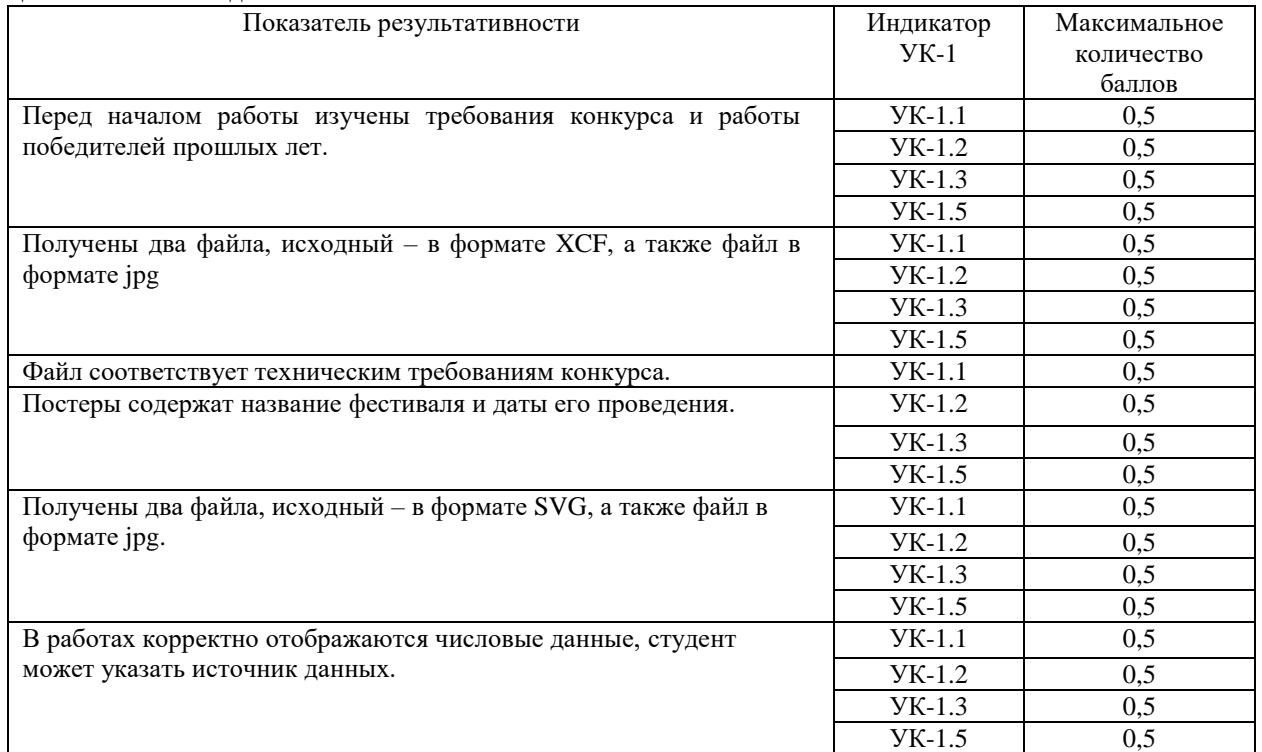

## Методические материалы, определяющие процедуру и критерии оценивания сформированности компетенций при проведении промежуточной аттестации в 3 семестре

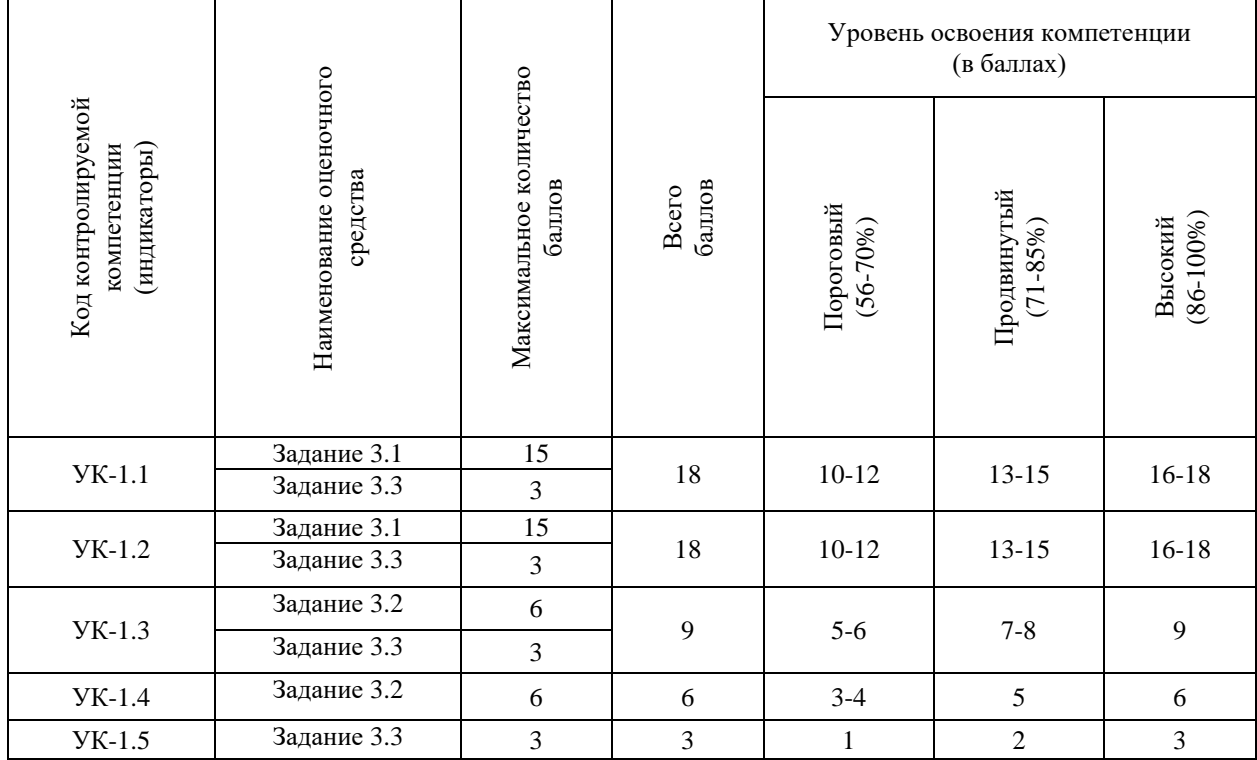

Комплект оценочных средств для проведения промежуточной аттестации (4 семестр)

Проверяемый индикатор достижения компетенции:

УК-1.1. Анализирует задачу, выделяя этапы ее решения, действия по решению задачи.

УК-1.2. Находит, критически анализирует и выбирает информацию, необходимую для решения поставленной залачи

УК-1.3. Рассматривает различные варианты решения задачи, оценивает их преимущества и риски.

Проверяемые результаты обучения:

Знает: этапы решения практических задач получения, хранения, обработки, передачи и защиты информации с использованием различного программного обеспечения; основные характеристики программного обеспечения ЭВМ, применяемого для решения типовых задач обработки информации в образовательных учреждениях; технологии решения практических задач получения, хранения, обработки, передачи и защиты информации с использованием различного программного обеспечения.

Залание 4.1.

Тип (форма) задания: тест Содержание задания:

Залание 1.

1. База данных - это:

а) совокупность программ для хранения и обработки больших массивов информации;

б) специальным образом организованная и хранящаяся на внешнем носителе совокупность взаимосвязанных данных о некотором объекте;

в) интерфейс, поддерживающий наполнение и манипулирование данными;

г) определенная совокупность информации.

2. Примером иерархической базы данных является:

а) каталог файлов, хранимых на диске;

б) страница классного журнала;

в) расписание поездов;

г) электронная таблица.

3. В иерархической базе данных совокупность данных и связей между ними описывается:

а) сетевой схемой;

б) таблицей;

в) древовидной структурой;

г) совокупностью таблиц.

4. Сетевая база данных предполагает такую организацию данных, при которой:

а) связи между данными описываются в виде дерева;

б) помимо вертикальных иерархических связей (между данными) существуют и горизонтальные;

в) связи между данными отражаются в виде таблицы;

г) связи между данными отражаются в виде совокупности нескольких таблиц.

5. Наиболее распространенными в практике являются:

а) реляционные базы данных;

б) иерархические базы данных;

в) сетевые базы данных;

г) распределенные базы данных.

6. Наиболее точным аналогом реляционной базы данных может служить:

а) двумерная таблица;

б) вектор;

в) генеалогическое дерево;

г) неупорядоченное множество данных.

7. Поля реляционной базы данных:

а) автоматически нумеруются;

б) именуются по правилам, специфичным для каждой конкретной СУБД;

в) именуются пользователем произвольно с определенными ограничениями;

г) нумеруются по правилам, специфичным для каждой конкретной СУБД.

8. Структура файла реляционной базы данных (БД) полностью определяется:

а) содержанием записей, хранящихся в БД;

б) перечнем названий полей и указанием числа записей БД;

в) числом записей в БД;

г) перечнем названий полей с указанием их ширины и типов.

9. Структура файла реляционной базы данных (БД) меняется при:

а) удалении одного из полей:

б) удалении одной записи;

в) удалении нескольких записей;

г) удалении всех записей.

10. В записи файла реляционной базы данных (БД) может содержаться:

а) исключительно однородная информация (данные только одного типа);

б) неоднородная информация (данные разных типов);

в) только текстовая информация;

г) исключительно числовая информация.

11. В поле файла реляционной базы данных (БД) могут быть записаны:

а) данные только одного типа;

б) как числовые, так и текстовые данные одновременно;

в) только номера записей;

г) только время создания записей.

12. К какому типу данных относится значение выражения 0,7-3>2

а) числовой:

б) строковый;

в) логический;

г) целый.

13. Система управления базами данных - это:

а) программная система, поддерживающая наполнение и манипулирование данными в файлах баз данных;

б) набор программ, обеспечивающий работу всех аппаратных устройств компьютера и доступ пользователя к

ним:

в) прикладная программа для обработки текстов и различных документов;

г) оболочка операционной системы, позволяющая более комфортно работать с файлами.

14. В число основных функций СУБД не входит:

а) создание структуры файла базы данных;

б) определение того, какая именно информация (о чем) будет храниться в базе данных;

в) первичный ввод, пополнение, редактирование данных;

г) поиск и сортировка данных.

15. Предположим, что некоторая база данных содержит поля ФАМИЛИЯ, ГОД РОЖДЕНИЯ, ДОХОД. При поиске по условию:

ГОД РОЖДЕНИЯ>1958 AND ДОХОД<3500

будут найдены фамилии лиц:

а) имеющих доход менее 3500 и родившихся в 1959 году и позже;

б) имеющих доход менее 3500 и старше тех, кто родился в 1958 году;

в) имеющих доход менее 3500 или тех, кто родился в 1958 году и позже;

г) имеющих доход менее 3500 и тех, кто родился в 1958 году и позже.

16. Предположим, что некоторая база данных содержит поля ФАМИЛИЯ, ГОД РОЖДЕНИЯ, ДОХОД. Какая из перечисленных ниже записей этой БД будет найдена при поиске по условию:

ГОД РОЖДЕНИЯ>1958 ОК ДОХОД<3500:

а) Петров, 1956, 3600;

б) Сидоров, 1957, 5300;

в) Иванов, 1956, 2400;

г) Козлов, 1952, 1200.

17. Предположим, что некоторая база данных описывается следующим перечнем записей:

1 Иванов, 1956, 2400

2 Сидоров, 1957, 5300

3 Петров, 1956, 3600

4 Козлов, 1952, 1200

Какие из записей поменяются местами при сортировке по возрастанию этой БД, если она будет осуществляться по первому полю:

а) 2 и 4; б) 1 и 3; в) 1 и 4;

г) 2 и 3.

18. Предположим, что некоторая база данных описывается следующим перечнем записей:

1 Иванов, 1956, 2400

2 Сидоров, 1957, 5300

3 Петров, 1956, 3600

4 Козлов, 1952, 1200

В каком порядке будут располагаться эти записи после сортировки по возрастанию, если она будет осуществляться по второму полю:

а) 4, 3, 1, 2;

б) 2, 1, 3, 4;

в) 1,2, 3, 4;

г) 2, 3, 1, 4.

19. Экспертная система представляет собой:

а) стратегию решения задач, позволяющую осуществлять манипулирование знаниями на уровне человекаэксперта в определенной предметной области;

б) язык представления знаний;

в) компьютерную программу, позволяющую в некоторой предметной области делать выводы, сопоставимые с выводами человека- эксперта;

г) прикладную программу, созданную на основе системы управления базами данных.

20. Составными частями экспертной системы являются:

а) базы данных, система пользовательского интерфейса;

б) база знаний, механизм вывода, система пользовательского интерфейса;

в) совокупность баз данных, электронных таблиц и система пользовательского интерфейса;

г) человек-эксперт, программы речевого ввода, текстовый редактор.

Правильные ответы к заданию 4.1

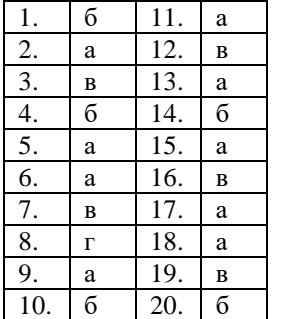

Оценочный лист к заданию 4.1.

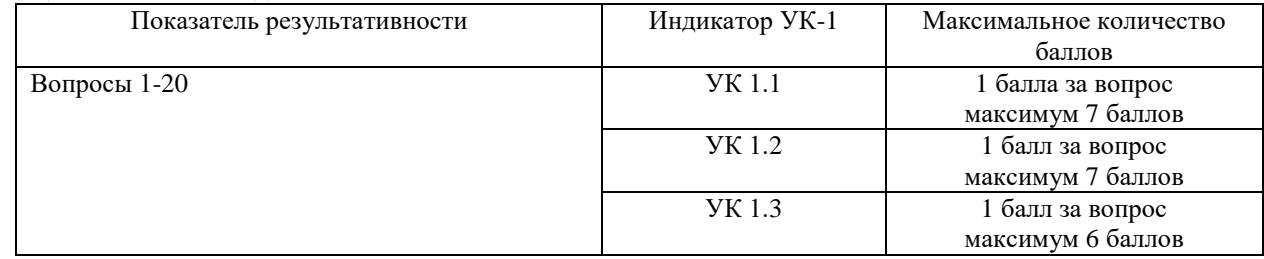

Проверяемый индикатор достижения компетенции:

УК-1.1. Анализирует задачу, выделяя этапы ее решения, действия по решению задачи

УК-1.2. Находит, критически анализирует и выбирает информацию, необходимую для решения поставленной задачи

УК-1.3. Рассматривает различные варианты решения задачи, оценивает их преимущества и риски

УК-1.4. Грамотно, логично, аргументированно формирует собственные суждения и оценки; отличает факты от мнений, интерпретаций, оценок в рассуждениях других участников деятельности

УК-1.5. Определяет и оценивает практические последствия возможных вариантов решения задачи

Проверяемые результаты обучения:

Умеет: анализировать задачу, выделяя её базовые составляющие; осуществлять декомпозицию задачи; подбирать программное обеспечение, соответствующее решаемой задаче; использовать современные компьютерные технологии для решения практических задач получения, хранения, обработки, передачи и защиты информации с использованием различного программного обеспечения; проводить анализ существующего программного обеспечения, выявлять лостоинства и нелостатки: оценивать планируемые трудозатраты при выборе конкретных средств информационных технологий.

Владеет: приемами оценки временных затрат на создание различных информационных объектов.

Задание 4.2.

Тип (форма) задания: Практическое задание. Пример типового практического задания.

1. В корпоративном сетевом хранилище создайте документ, назвав его «Зачет СУБД Фамилия» (например, «Зачет СУБД Иванов»). Выполните следующие задания, помещая скриншоты с результатами в созданный документ

2. Изучите задание:

а) создайте БД «ОТДЫХ», содержащую две таблицы следующей структуры:

1. Тур (Страна, Вид отдыха, Продолжительность, Стоимость, Название фирмы);

2. Фирма (Наименование, Адрес, Телефон, Наличие системы скидок, Процент скидок).

б) В первой таблице должно быть не менее 20 записей; во второй - не менее 5 записей.

в) Создайте запрос для отображения информации о фирмах (название, адрес, телефон), предлагающих пляжный отдых.

г) Создайте на его основе отчет.

3. Аргументируйте выбор СУБД для решения поставленной задачи.

- 4. Оцените временные затраты на выполнение задания.
- 5. Предоставьте скриншоты хода выполнения задания; укажите реальное время выполнения задания.

Оценочный лист к заданию 4.2.

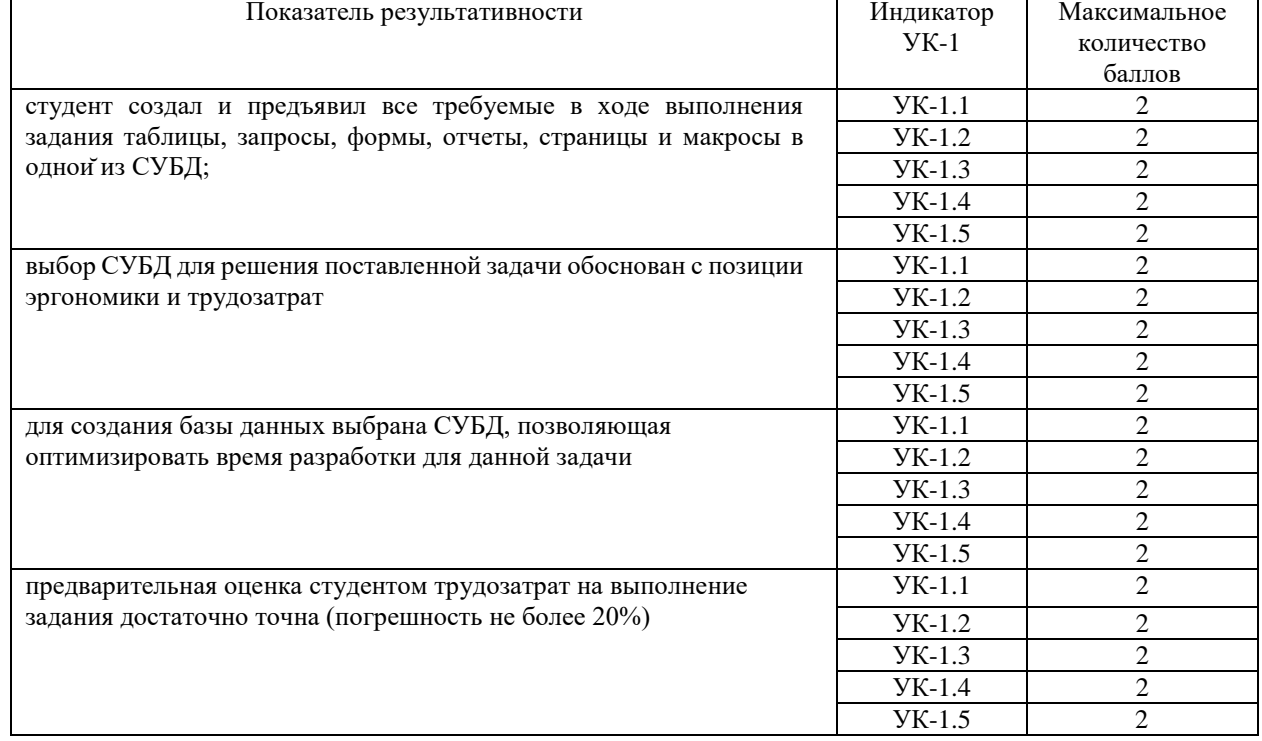

Методические материалы, определяющие процедуру и критерии оценивания сформированности компетенций при проведении промежуточной аттестации в 4 семестре

# Фонд оценочных средств для проведения промежуточной аттестации

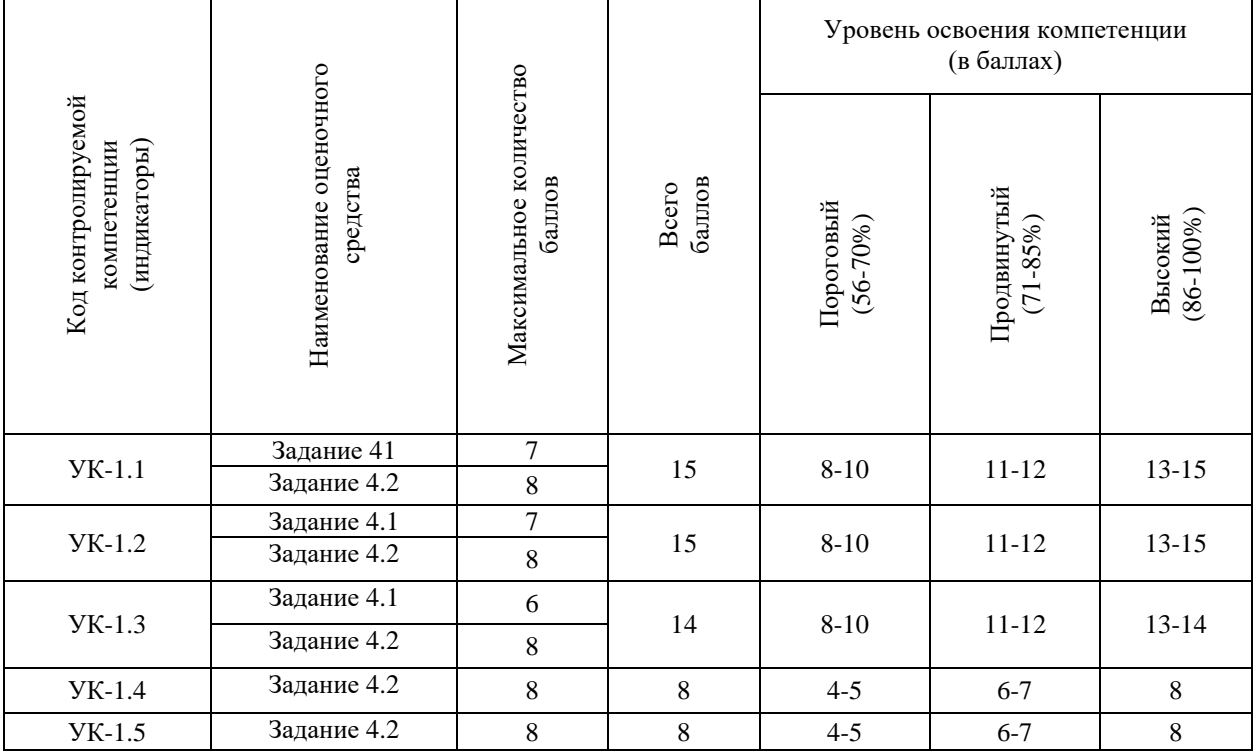